# Intro Math Problem Solving November 9

- A Forest Fire Model
- A Predator Prey Model
- A Disease Model
- A Linear Transition Model Homework #10

### **Reference**

Chapter 7, Section 1 of our textbook "Insight Through Computing" discusses the idea of a transition matrix, that represents how a vector of data changes from one step to the next, under a linear transformation.

.

# Things That Change Over Time

- All around us, things change with time. A forest fire starts, a seed is planted, a single body cell turns cancerous.
- Observing the current conditions, we may be able to predict the future, if we understand the rules by which a system changes.
- The standard mathematical technique for doing this involves differential equations, which is beyond the scope of this course.
- We can use some simpler techniques to illustrate this prediction process, which starts with a model of a system, and then estimates the changes that occur in a series of small steps.

#### Forest Fires

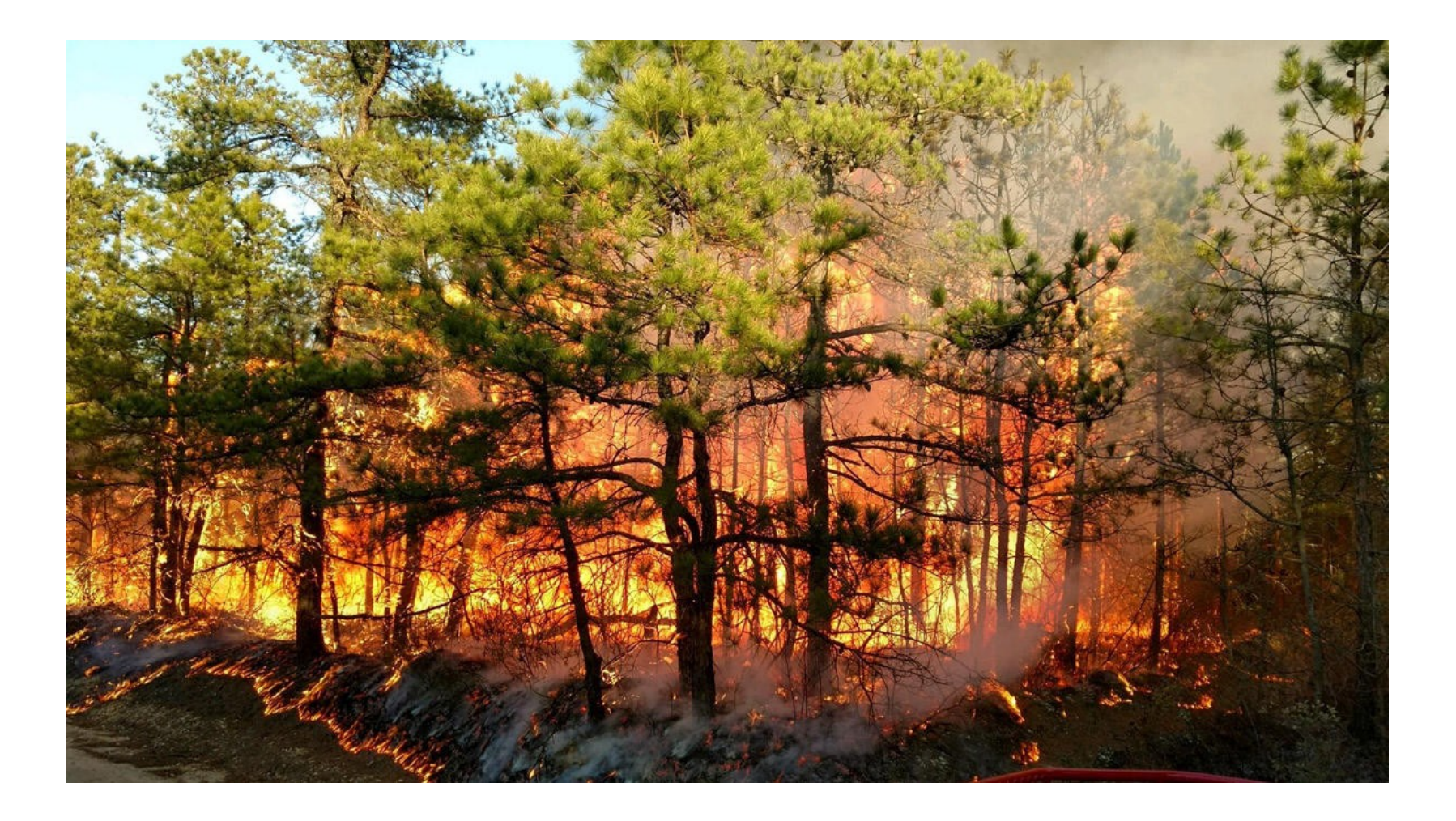

### Forest Fires

On a computer, of course, a forest becomes a rectangular array of trees.

- We imagine that one tree has begun burning, perhaps because it was struck by lightning; it will burn for 1 time unit and then be consumed.
- Depending on dryness and wind, neighboring trees have a certain probability p of catching fire from a burning neighbor.
- We are interested in the typical percentage of the forest that will be destroyed in such a fire.

# A Forest Model

- Let  $T$  be an MxN array, with each entry  $(I,J)$ representing a single tree in the forest.
- The value of T(I,J) will represent the current "state" of the tree:
	- 0: untouched
	- 1: burning
	- 2: burnt

# A Forest Change Model

How trees may change from one step to the next: unburnt:

 if a neighbor is burning, then with probability p, this tree changes to burning burning: changes to burnt burnt: does not change

# Initialization

- Create the MxN array T.
- Set time step to 0.
- Initialize all entries of T to "unburnt".
- Set one entry of T to "burning" (lightning hit?)
- Display the current forest.

#### The Fire Starts at a Random Tree

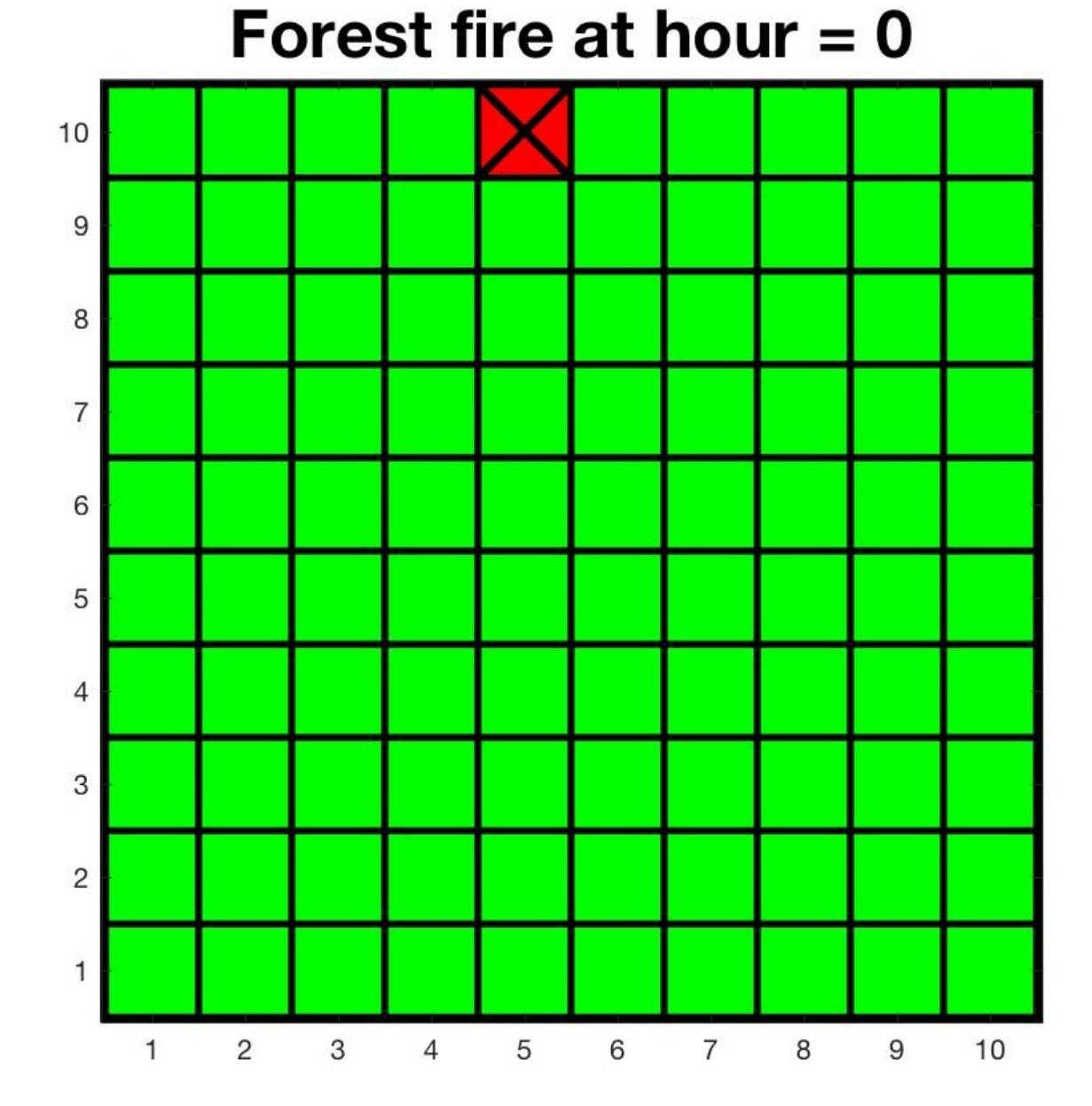

# Next Step

Let Told store a copy of T.

 $Set$  STEP = STEP + 1

For each tree Tij in the forest

if Tij was UNBURNT then

each BURNING neighbor has a probability P of setting this tree on fire

else if Tij was BURNING

it is now BURNT

We make decisions using the OLD values, in Told, and we carry out our decisions by updating values in T.

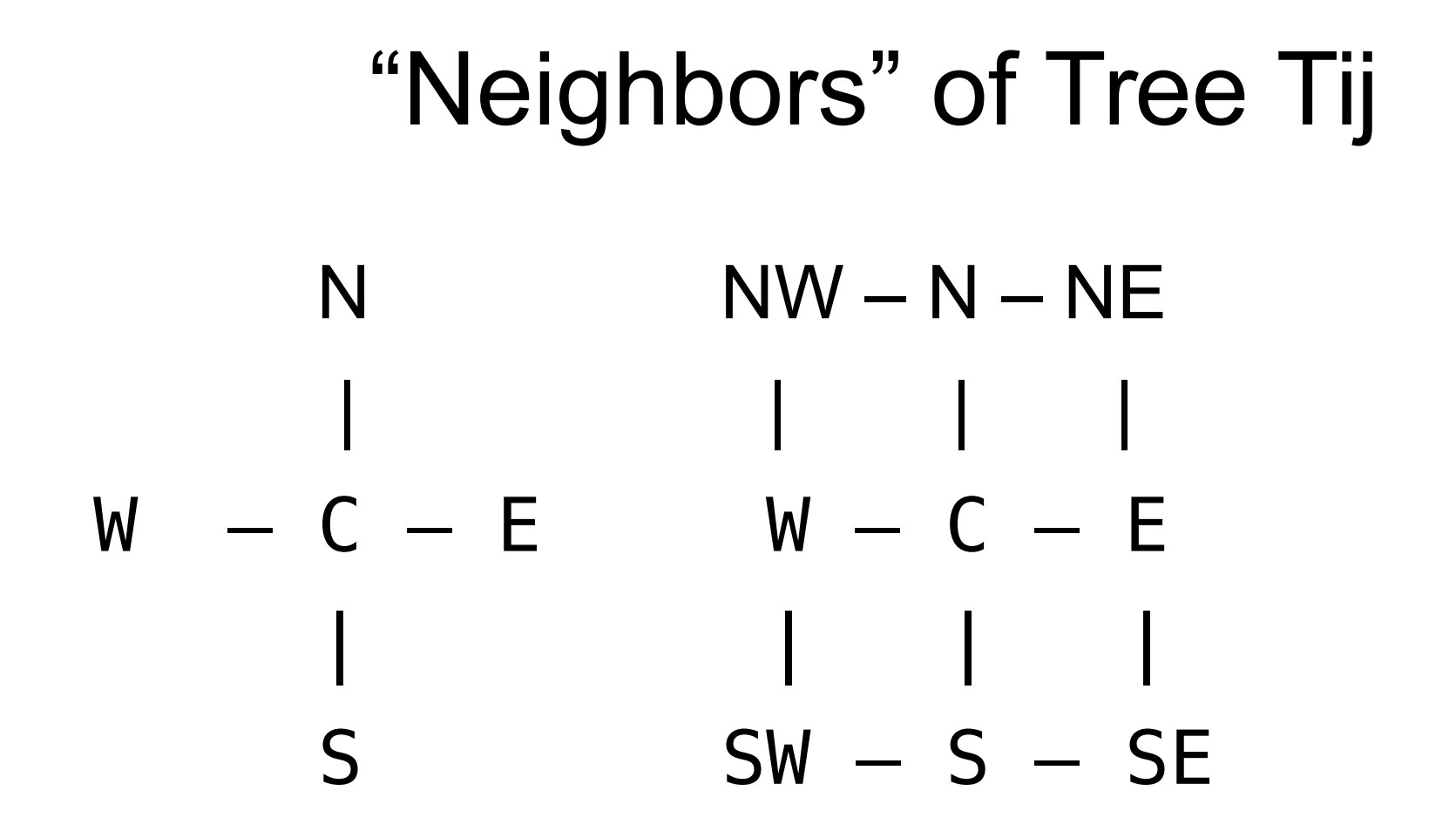

We could use 4 neighbors or 8.

# 8 Neighbors Convenient

The 8 neighbor idea is convenient, because it means we can easily describe the neighborhood even when a tree is on the boundary:

```
im1 = max ( i - 1, 1 );
ip1 = min ( i + 1, m);jm1 = max ( j - 1, 1 );
jp1 = min ( j + 1, n);NABES = T(im1:ip1,jm1:jp1);
```
# Counting BURNING Neighbors

```
NABES = T(im1:ip1,jm1:jp1);K = (NABES == BURNING); \leftarrow 3x3 array of 0 and 1
k num = sum ( sum ( K ) ); \leftarrow sum(sum for arrays
\frac{0}{0}% Every burning neighbor gets a chance to light T(i,j).
\frac{0}{0}for k = 1 : k num
 if ( rand ( ) \le prob )
  T(i,j) = BURNING; end
```
end

#### Fire Progresses Through Forest

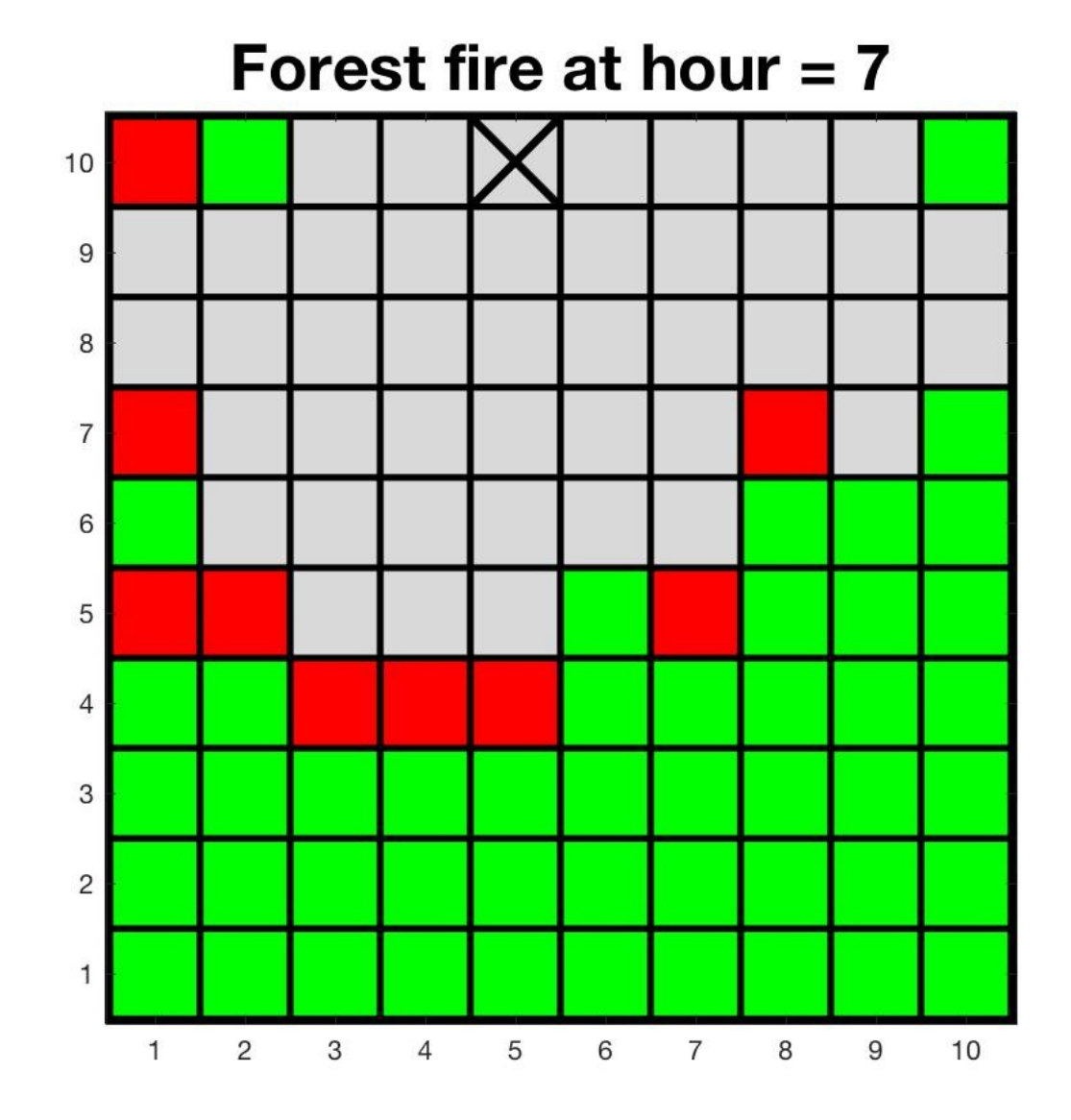

# Stop When No Tree is Burning

The fire is out when no tree is burning.

This condition is easy to check.

```
FIRE = (T == BURNING);
```

```
if ( sum ( sum ( FIRE ) ) == 0 )
```
break

end

#### Stop When No Tree is Burning

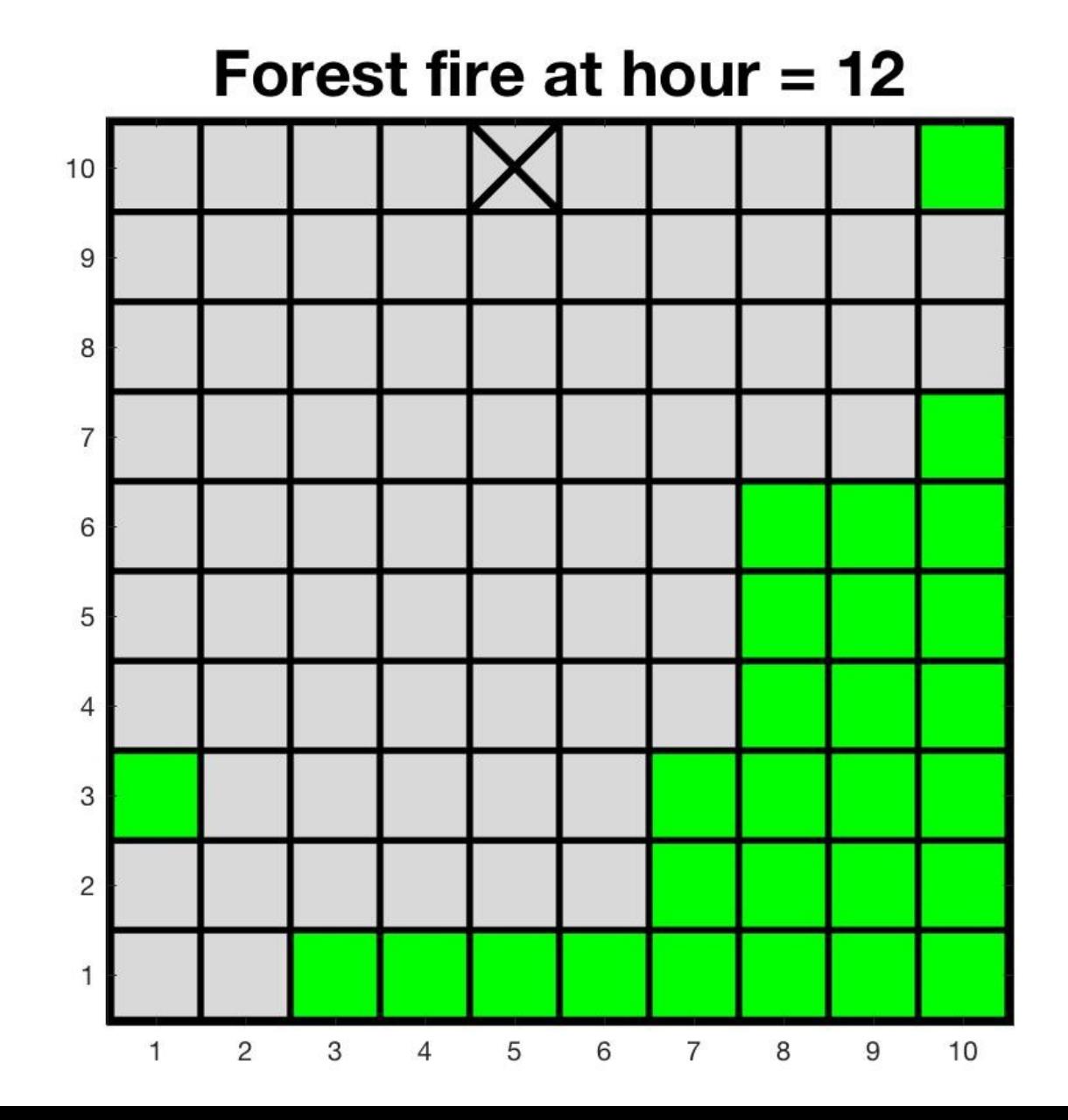

### Measurable Results

- We can count the percent of the forest that was burned, or the length in hours of the fire.
- We can count the number of separate areas of unburned trees.
- We can look at how these measures of damage are related to the probability of the fire spreading from one tree to the next.
- It's not hard to add features to this simple model that allow us to make a more realistic simulation.

## Fancier Models

Wind has a strong influence on the direction and degree to which a fire spreads.

- A forest often includes cleared areas intended to stop or delay the spread of fire. Where should they be? How wide should a cleared area be?
- Fire prefers to move uphill, so topography matters.
- Fire sends up burning cinders that can land far away, allowing the fire to make big jumps.
- Forests are a combination of grassland, brush, and trees of different types and ages, which resist fire in different ways.

#### Predator/Prey Population Model

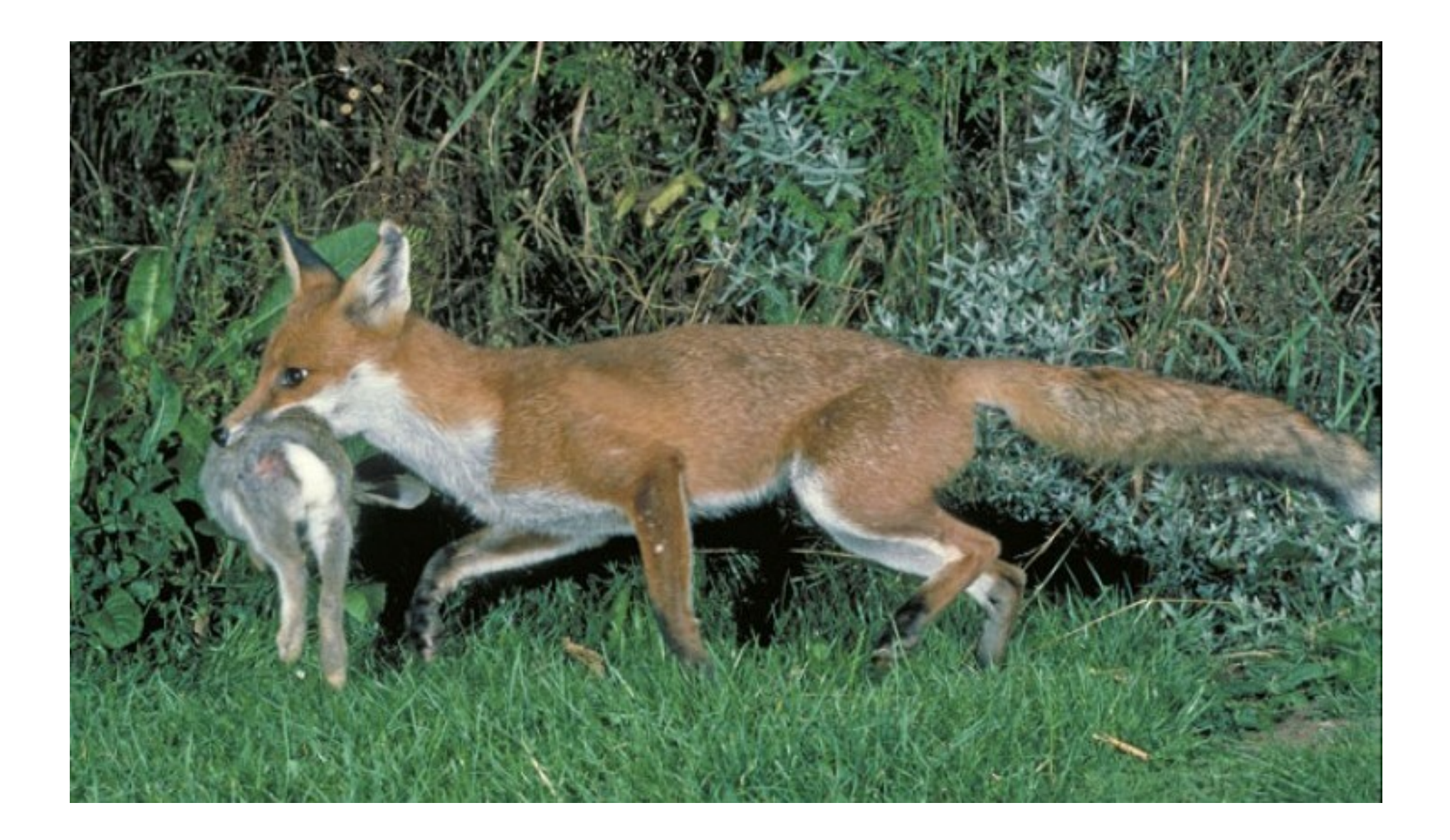

# Tracking Two Populations

- Suppose we are monitoring the number of foxes and rabbits in an isolated valley, by conducting a count each month.
- We could imagine storing our data in two vectors or lists,

$$
F = [F(1), F(2), F(3), ..., F(N)]
$$

 $R = [F(1), R(2), R(3), ..., R(N)]$ 

We'd like to see if a computer model can simulate this situation.

# Simple Population Growth

Recall we looked at a model for population growth in Mexico. If "b" was the chance that 1 person would have 1 baby in 1 time period, then we had the model:

$$
P(t+1) = P(t) + b * P(t) = (1 + b) * P(t).
$$

Here "1+b" can be thought of as:

- 1 = everyone who was alive is still alive
- b = some babies are added to the population

The result was a kind of exponential growth.

# **Complications**

Keeping track of two populations wouldn't be much harder than one population, except that we know that foxes and rabbits "interact".

- In particular, while rabbits can depend on a steady food supply of grass and clover, foxes need to eat rabbits, or they will starve.
- So both populations have tendencies to grow or decrease, and the size of one population affects the survival chances of the other.

# Interaction Model

A particular model has growth AND death parts:

A) Rabbits:

```
growth: = +0.001 * R(t) death: = -0.000002 * F(t) * R(t)
```
B) Foxes:

```
death: = -0.005 * F(t) growth: +0.0000015 * R(t)*F(t)
```
So in a month, a rabbit has 1/thousand chance of adding a baby to the population, and a fox has a 5/thousand chance of dying (by starvation).

F(t)\*R(t) measures the chance that any fox will meet any rabbit in the month. There is a 2/million chance that any given rabbit will die because of such an encounter; there is a 1.5/million that a baby fox will be born because a rabbit was caught and eaten.

### Follow Populations for M months

```
gr = 0.001; dr = 0.000002; df = -0.005; gf =0.0000015;
R = zeros ( 1, m ); F = zeros ( 1, m );
for t = 1 : m
 if ( t == 1 )
  R(1) = 5000;F(1) = 100;
  else
  R(t+1) = (1.0 + gr) * R(t) - dr * F(t) * R(t);F(t+1) = (1.0 + df)^* F(t) + gf^* F(t)^* R(t); end
end
```
#### M=100 Steps

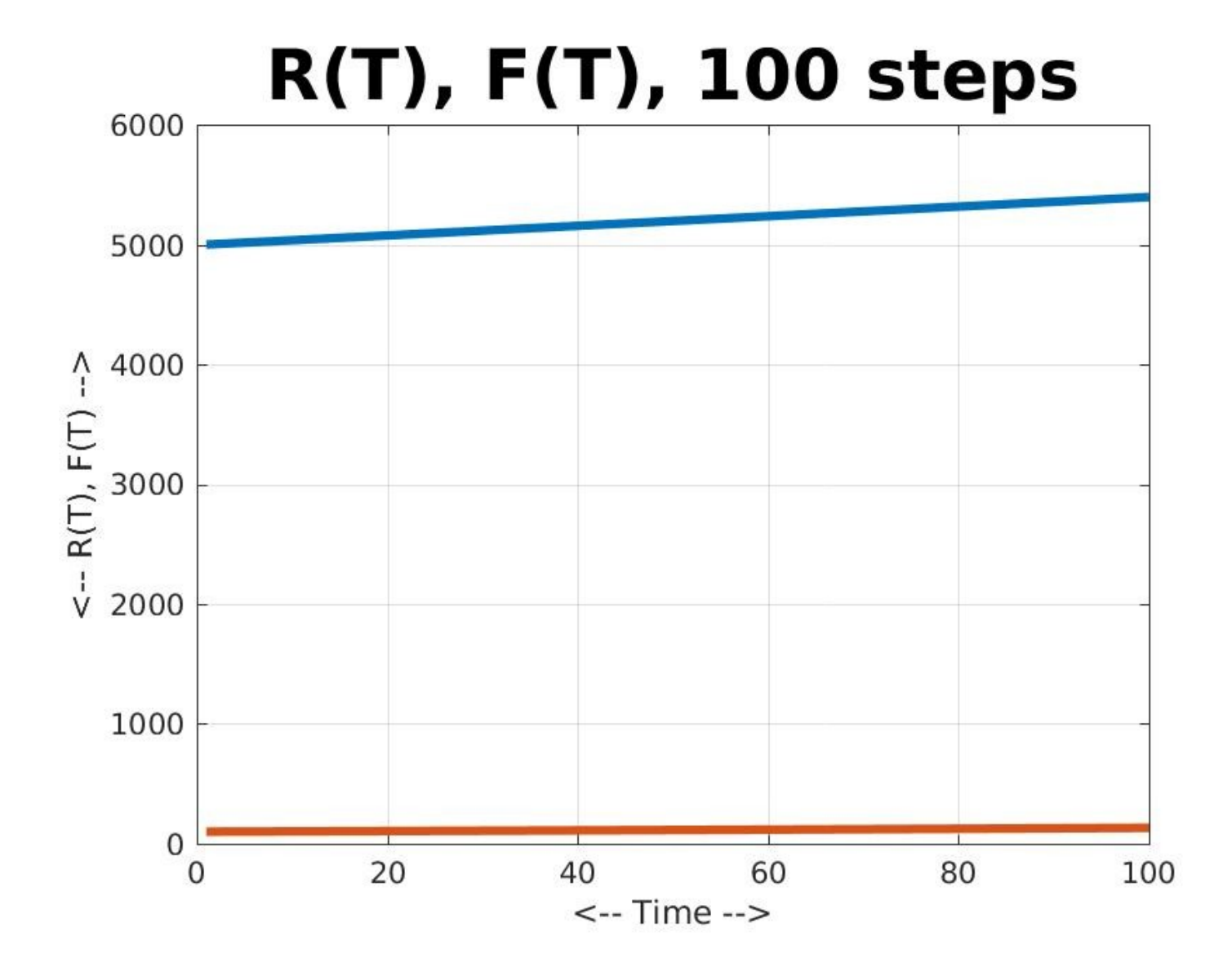

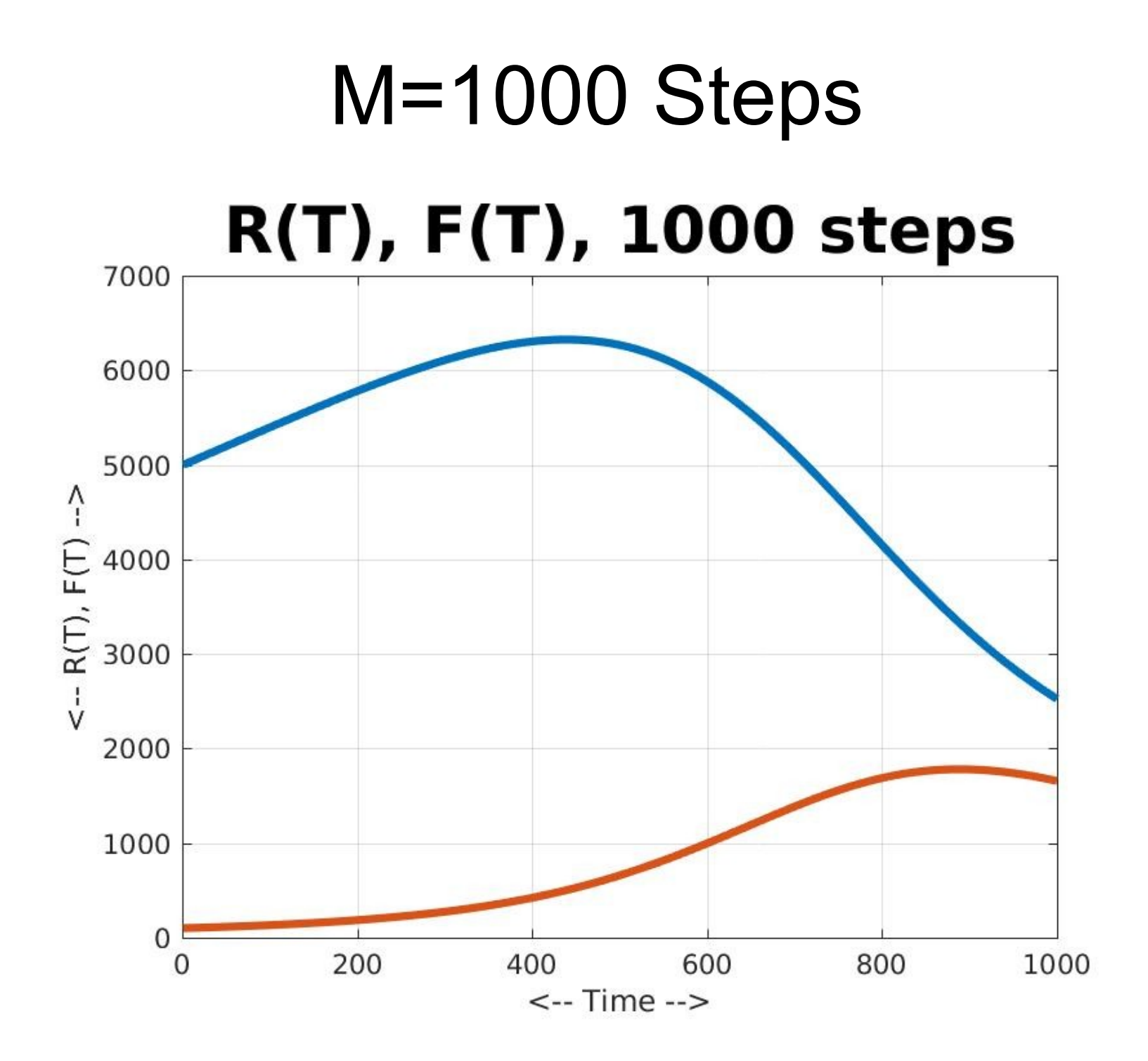

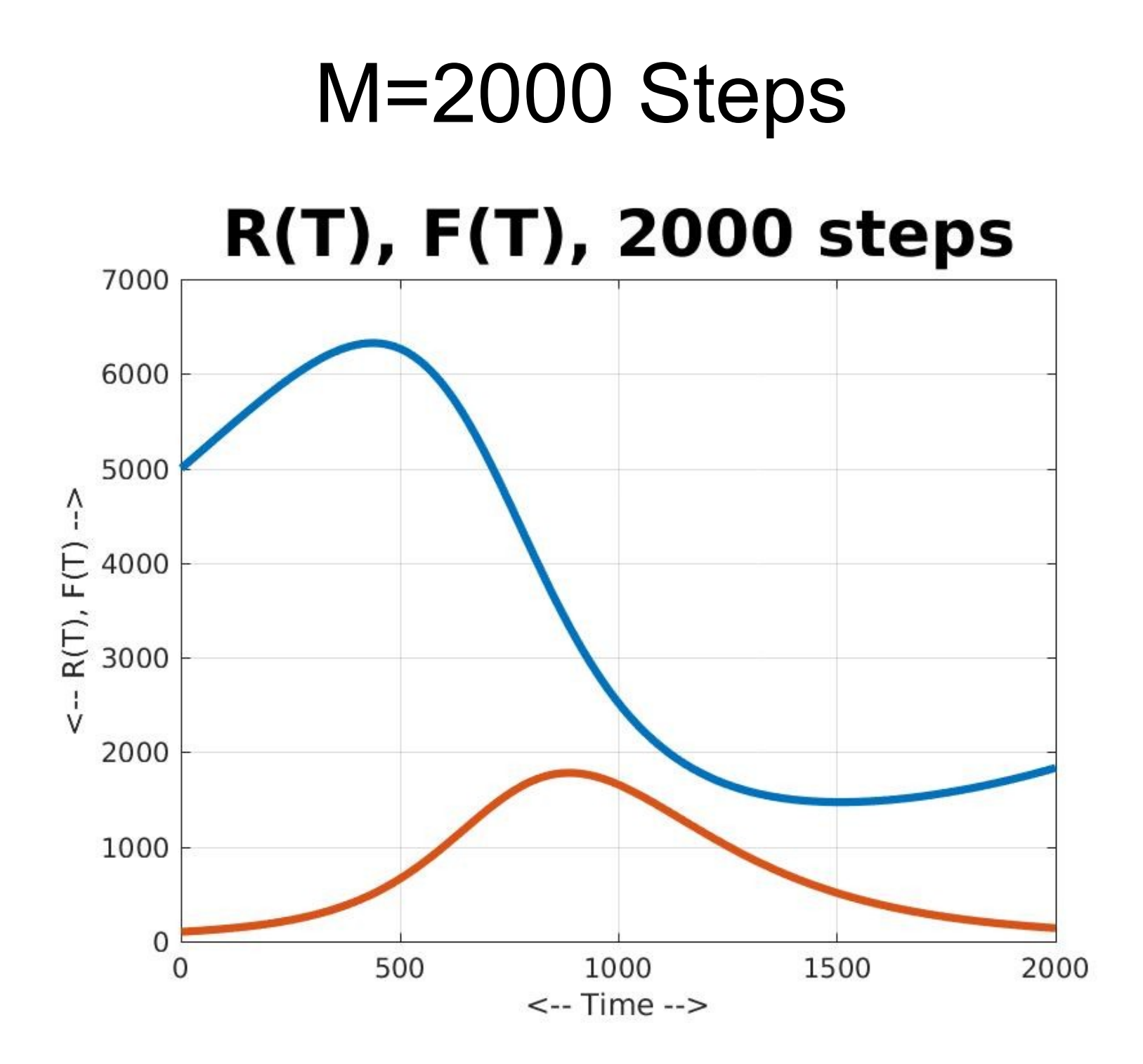

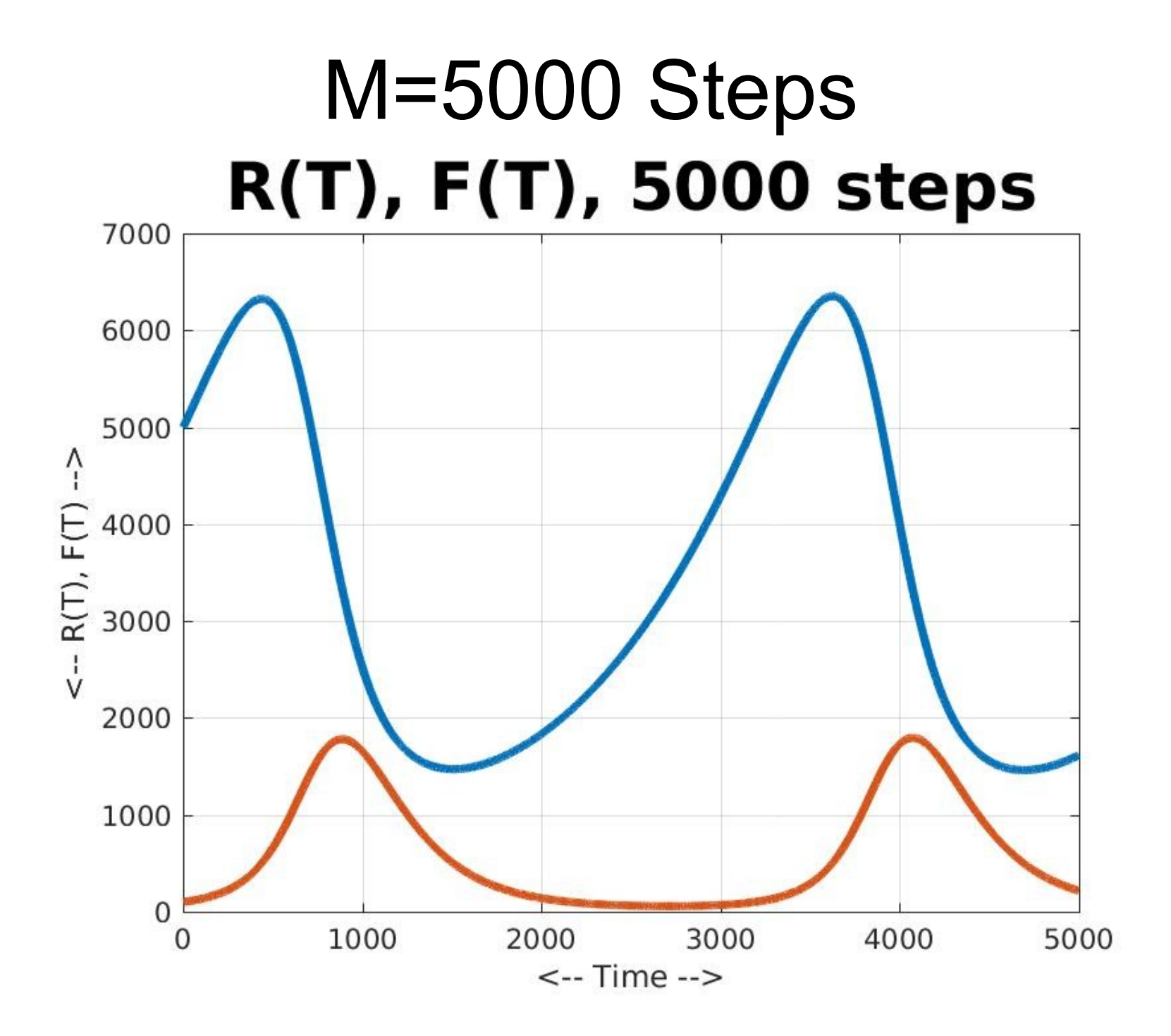

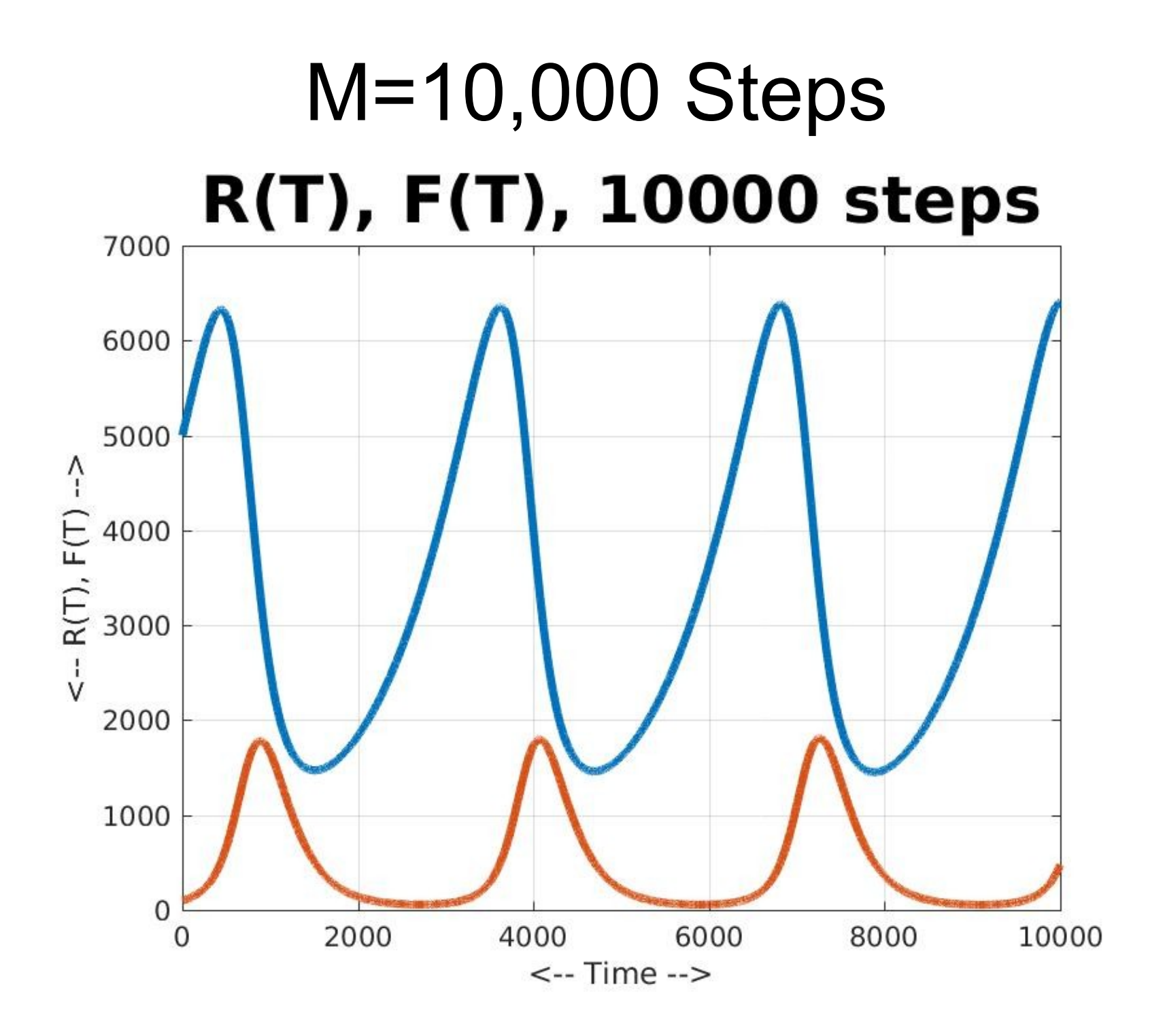

### Plot Comments

- M=100: we see very little change. The system does changes, but over a longer time than this.
- M=1000: rabbits are disappearing, foxes rule!
- M=2000: rabbits recover a bit, foxes die out.
- M=5000: both populations have a double peak
- M=10000: the systems are periodic!

For a pair of periodic variables, we can plot the "phase plane", which here is R(T) versus F(T).

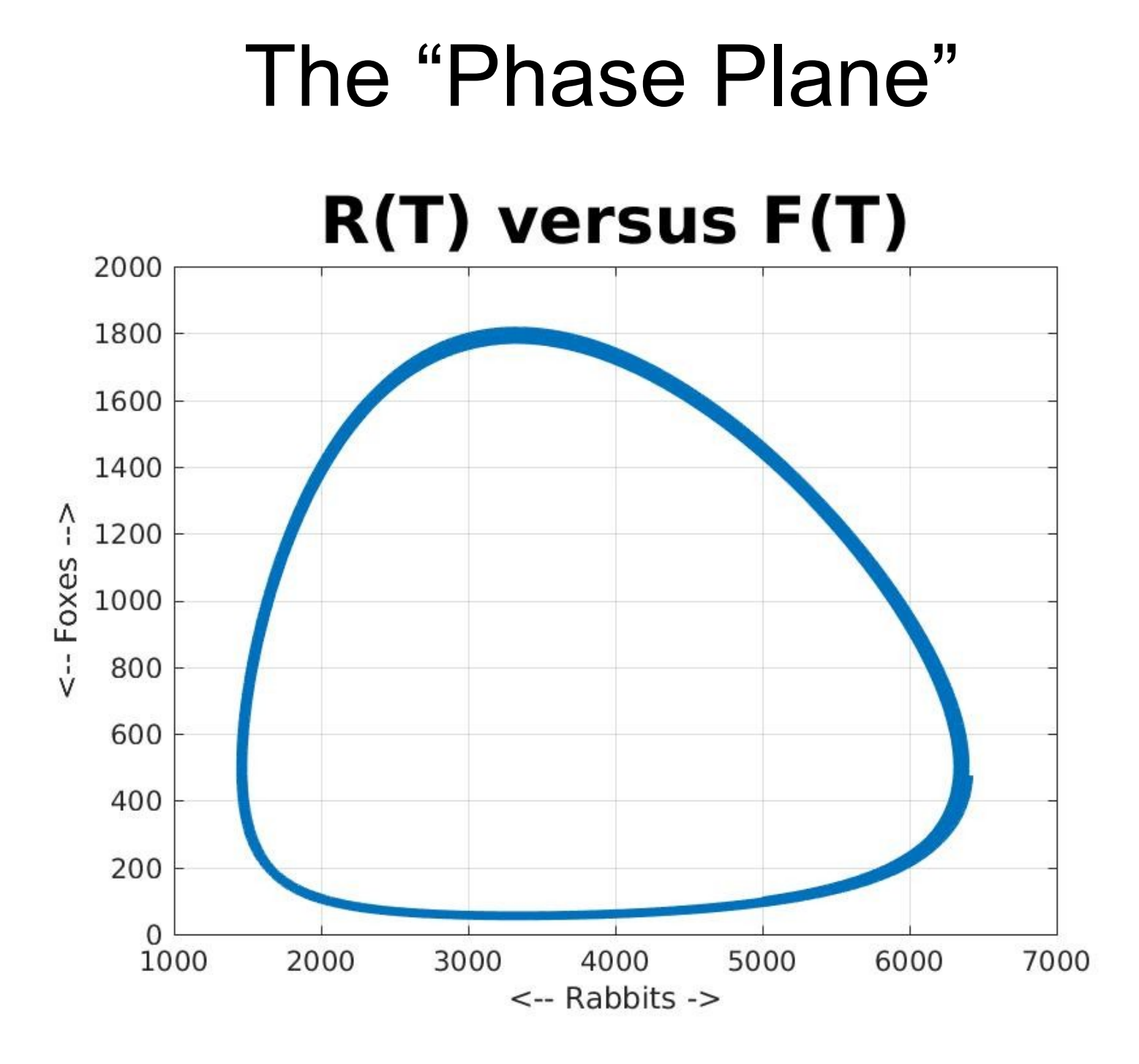

### Phase Plane Clues

The phase plane plot emphasizes the idea that, at least in our model, the fox and rabbit populations rise and fall over a large range, but follow a cycle that ensures that neither group dies out.

Because this corresponds to what we see in real life, we have a feeling that our predator-prey model has successfully imitated some features of this living example.

#### A Disease Model

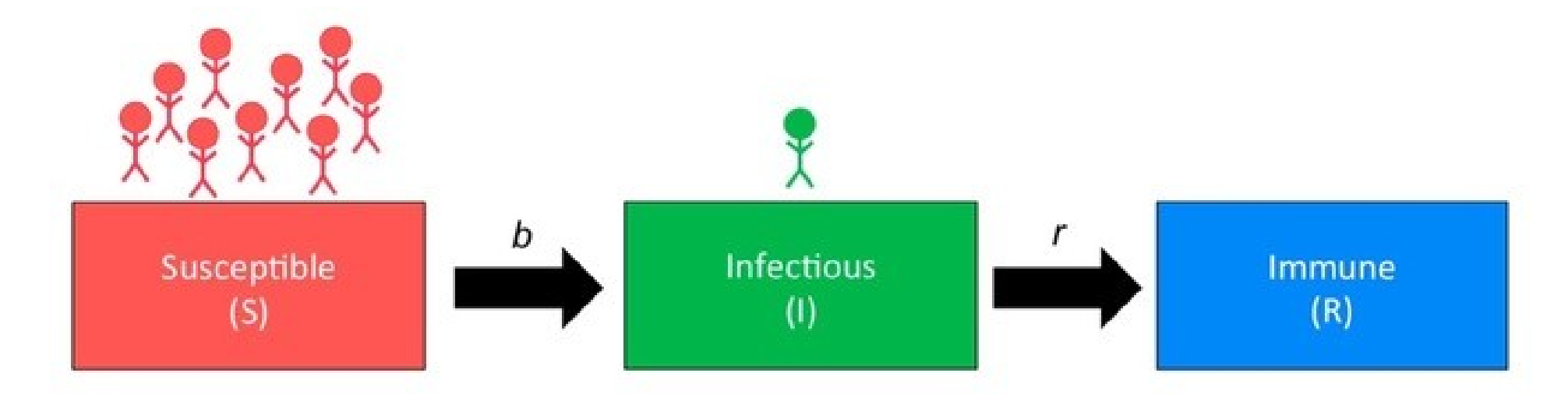

 $b$  = the rate at which susceptible people become infectious  $r$  = the rate at which infectious people recover/develop immunity

# The SIR Disease Model

- Many diseases are spread from one person to another; often, if a person contracts the disease, when they recover, they are immune and can't get the disease again.
- The SIR disease model tries to simulate this kind of epidemic; it estimates the likelihood of transmission and the duration of the disease.
- It asks why sometimes a disease outbreak is very limited, and other times becames an epidemic.
- This is another case that is best handled by using differential equations; we will use a simplified approach that will still allow us to explore this idea.

# Three Kinds of People

- To put together our model, we will suppose that we have N people in a population.
- Each person is in one of three classes:
	- S: "susceptible": could get the disease
		- I: "infectious": has the disease and can transmit it
		- R: "recovered": no longer has the disease, can't transmit it, and can't get it again.

# Two Changes

- At any time t, our population is divided into S(t), I(t) and R(t) people. Over a short time step, each person encounters another person.
- S-> I: Each susceptible person meets someone. I/N of these people are infectious. "b" or "beta" is the chance that an encounter with an infectious person will transmit the disease.
- I->R: By the next time step, some I people can recover; the likelihood of this depends on a recovery rate "g" or "gamma".
#### A Peek at Differential Equations

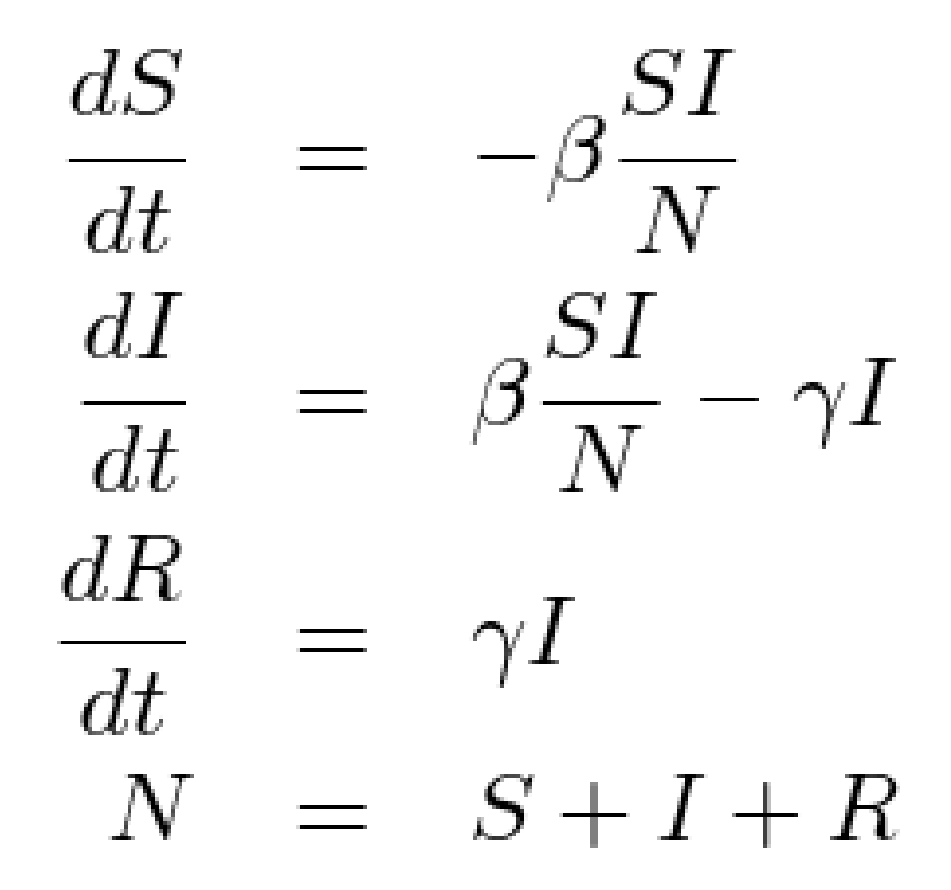

# Interpret Differential Equations

These differential equations have a meaning:

- The change in S over time is a decrease, proportional to beta, the number of S people, and the proportion of infected people (I/N).
- The change in I over time is the newly infected S people, minus the I people who recover.
- The change in R over time is the I people who have recovered.

#### Simplified Differential Equations

 $(S(t+dt)-S(t))$  / dt = -beta \* S(t) \* I(t) / N  $(I(t+dt)-I(t))$  / dt = +beta \* S(t) \* I(t) / N – gamma \* I(t)  $(R(t+dt)-R(t))$  / dt =  $+$  gamma \* I(t)

```
S(t+dt) = S(t) + dt * ( -beta * S(t) * I(t) / N )I(t+dt) = I(t) + dt * ( +beta * S(t) * I(t) / N - gamma * I(t) )R(t+dt) = R(t) + dt * ( + gamma * I(t) )
```

```
S(i+1) = S(i) - BETA * S(i) * I(i) / NI(i+1) = I(i) + BETA * S(i) * I(i) / N - GAMMA * I(i)R(i+1) = R(i) + GAMMA * I(i)
```
#### sir.m

```
function [ 5, I, R] = sir (m, beta, gamma)S = zeros ( 1, m );
 I = zeros (1, m);
 R = zeros (1, m);
 for i = 1 : mif ( i == 1 )
     S(i) = 99;
     I(i) = 1;R(i) = 0;
     N = S(i) + I(i) + R(i); else
     S(i) = S(i-1) - beta * S(i-1) * I(i-1) / N;I(i) = I(i-1) + beta * S(i-1) * I(i-1) / N - gamma * I(i-1);R(i) = R(i-1) + gamma * I(i-1);
    end
```
# Study Infectious Rate Beta

- Beta measures how easy it is to catch the disease.
- We'll fix gamma at 0.005, and look at what happens as we decrease Beta.
- Each time, the disease takes longer to "settle down", and the number of people who never get the disease increases.

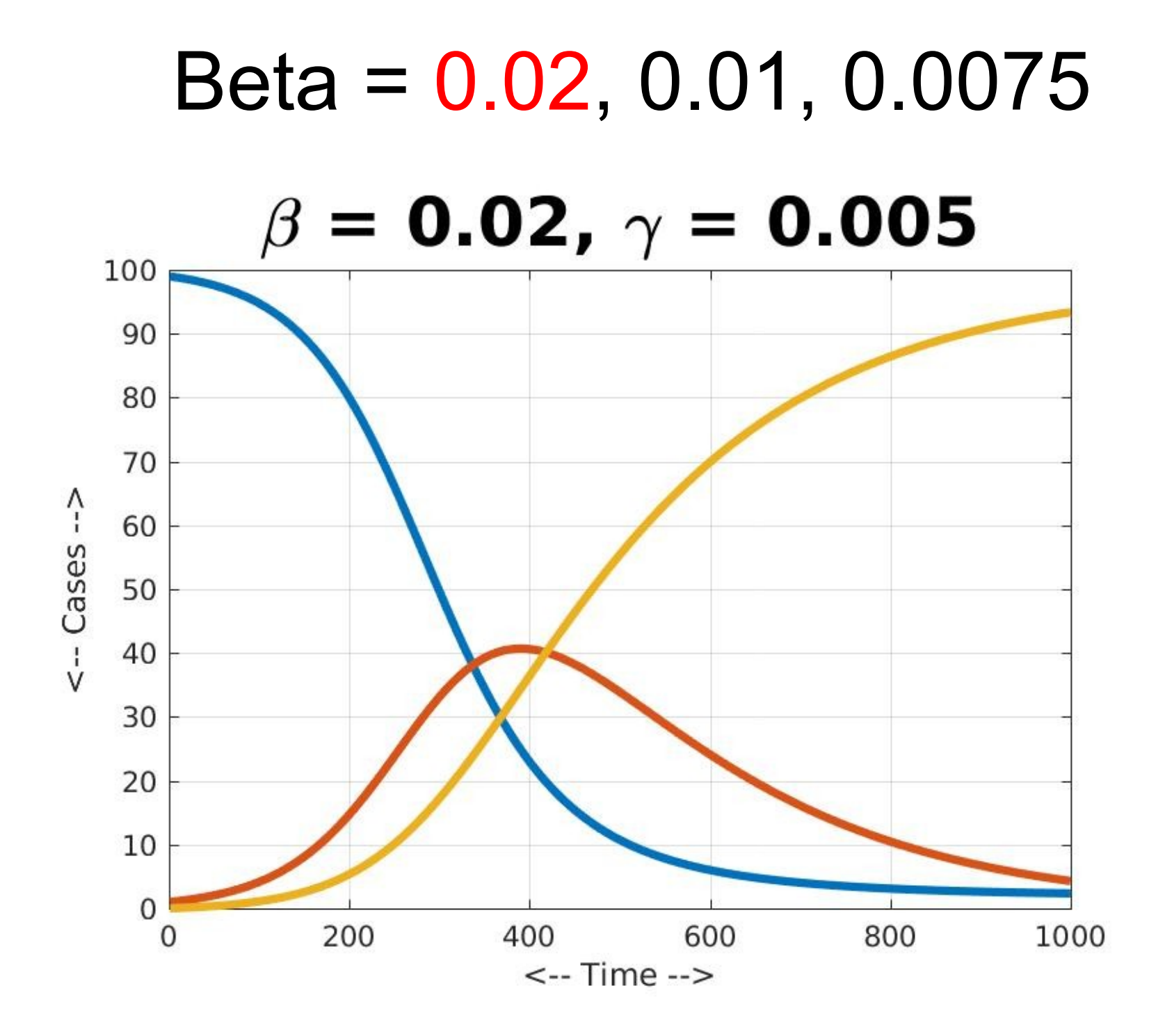

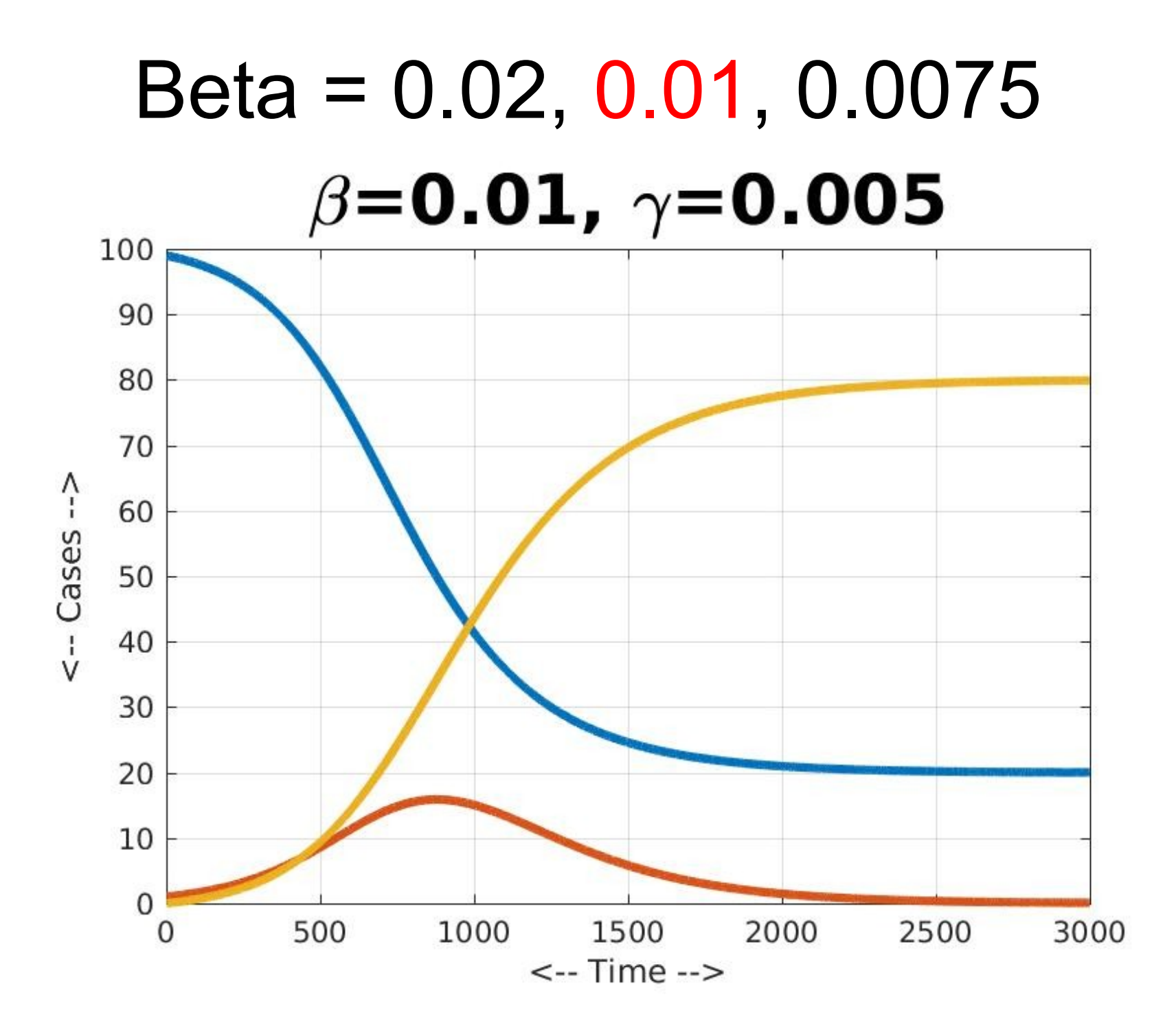

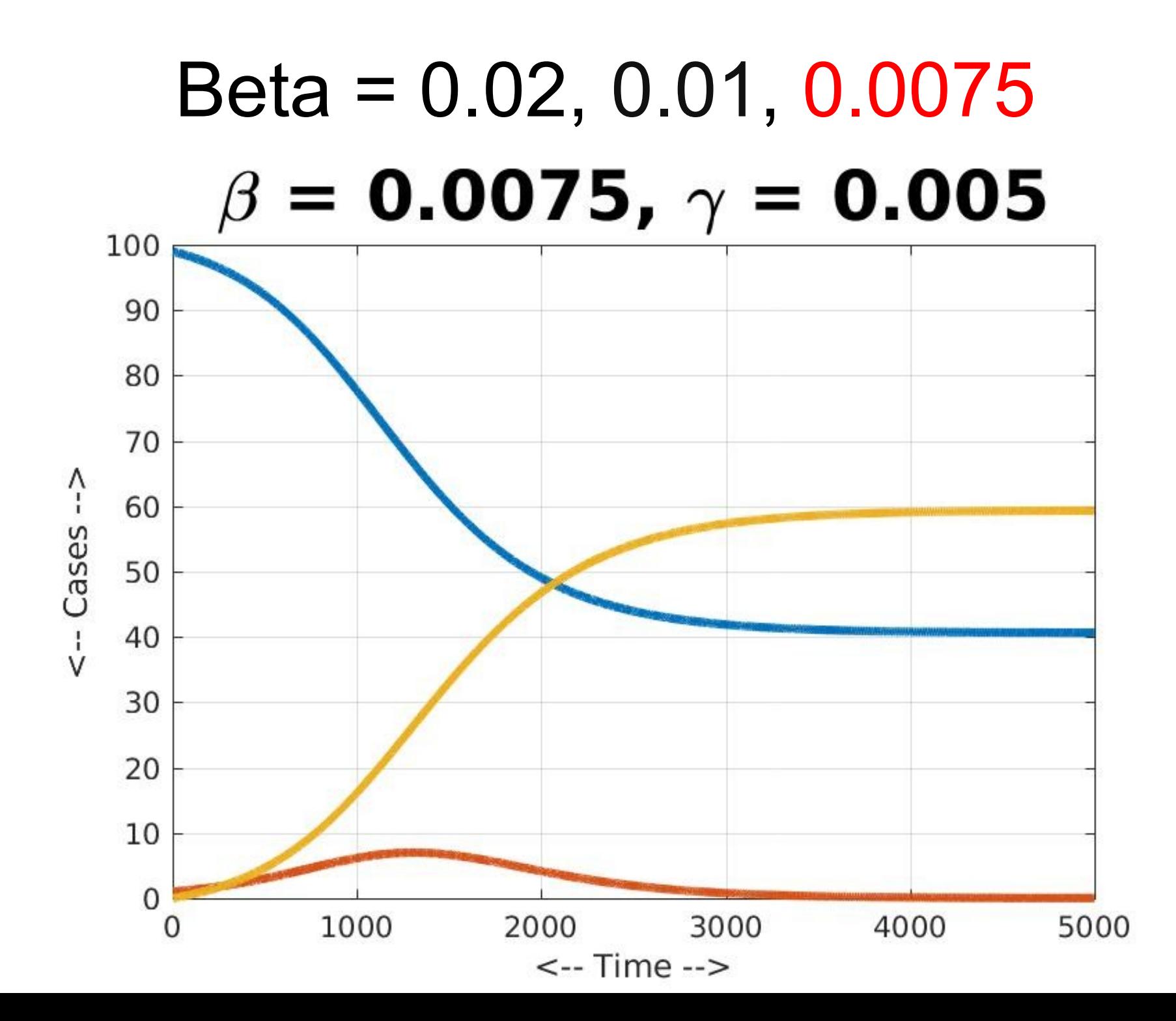

# Study Recovery Rate Gamma

Gamma measures how quickly one recovers from the disease.

- We'll fix beta at 0.0075, and look at what happens as we decrease gamma from 0.006, 0.005, 0.004.
- By slowing down the recovery rate, an infectious person has more time to infect more people, and the disease becomes more widespread.

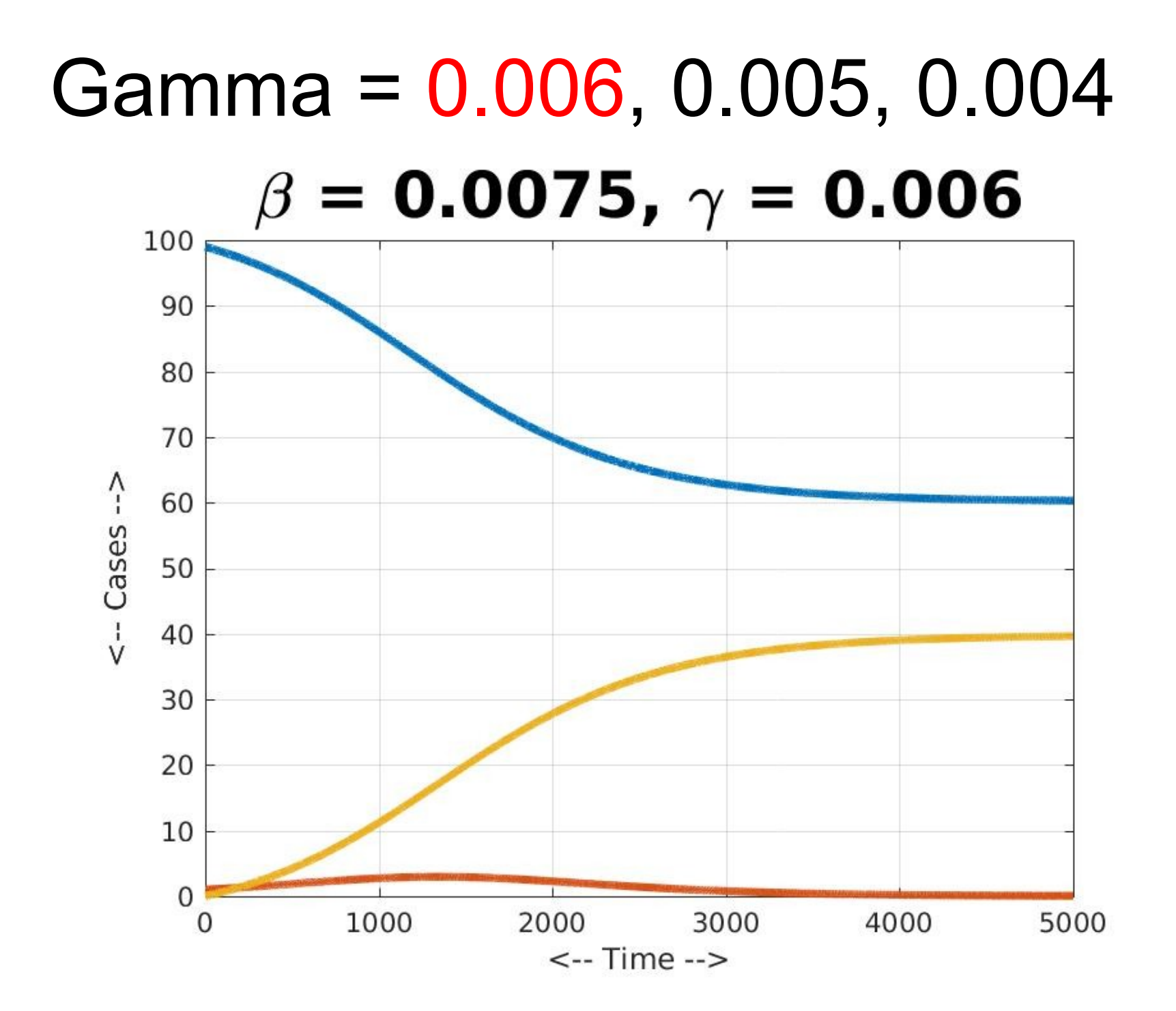

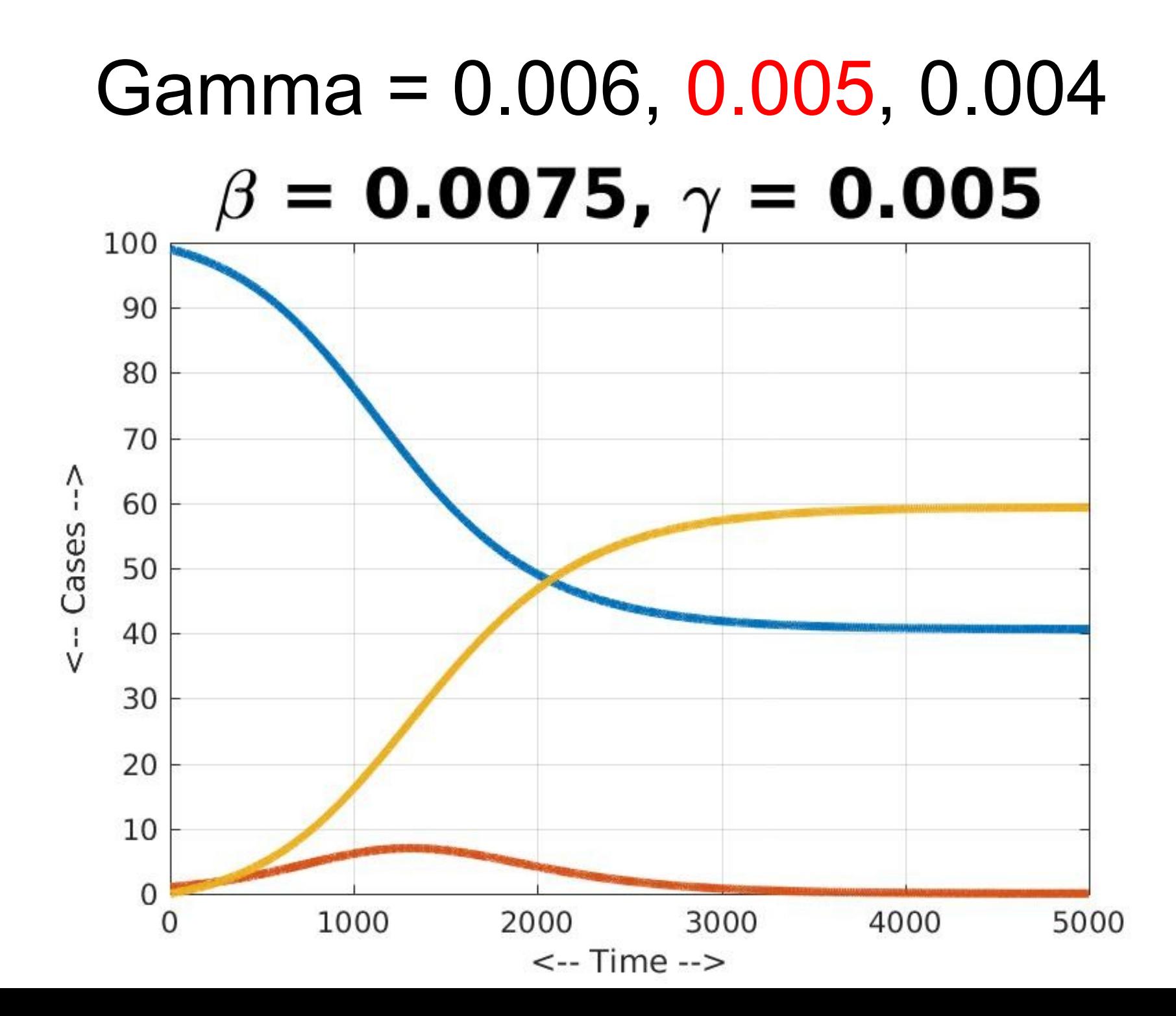

#### Gamma = 0.006, 0.005, 0.004

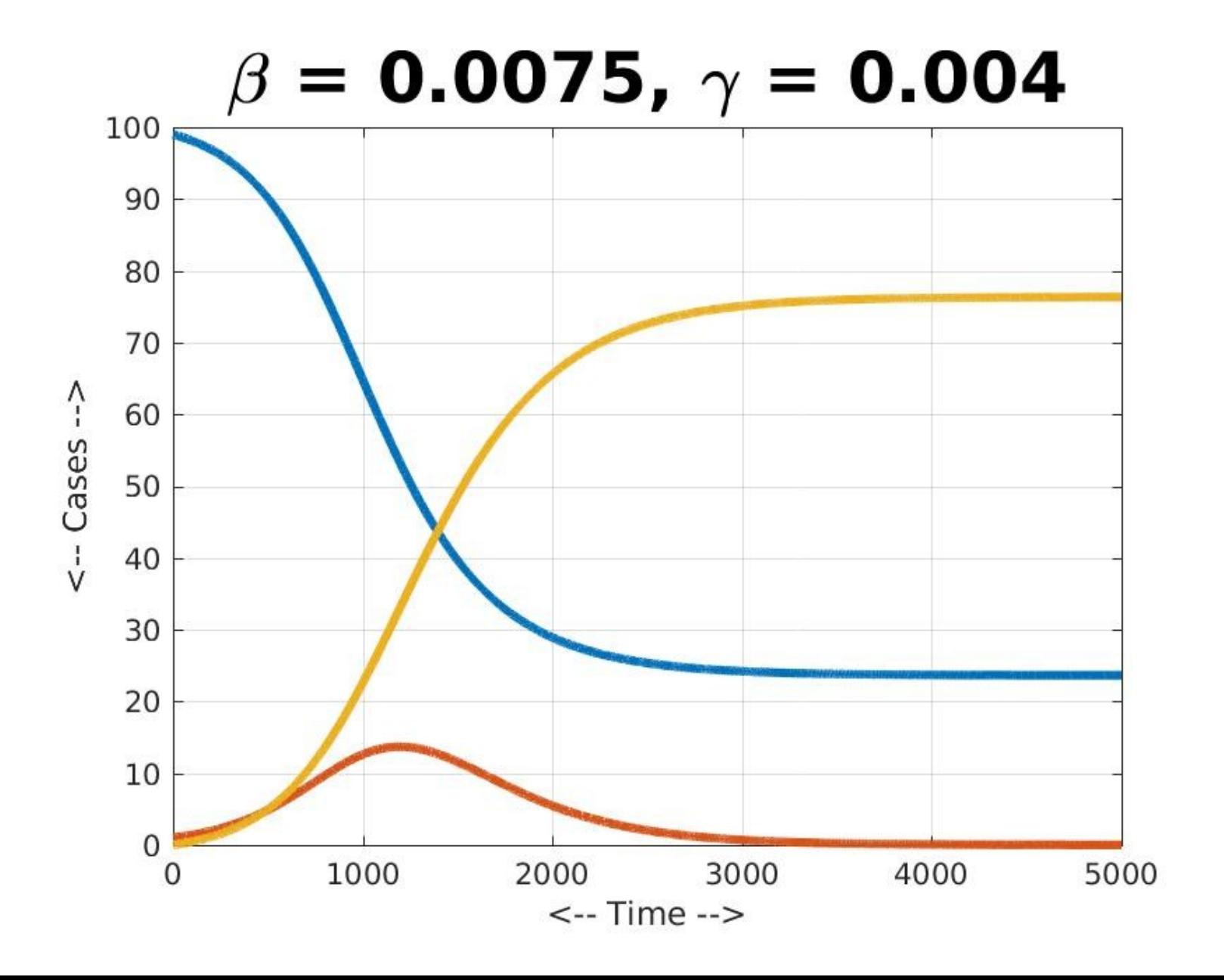

## **Observations**

At any one time, most people aren't sick; all other things being equal, the value of gamma (recovery rate) controls how long people are sick, and hence how many are sick at any one time.

The transmissibility (beta) controls how fast the disease spreads. If beta is high enough, everyone is going to get the disease.

## A Transition Matrix

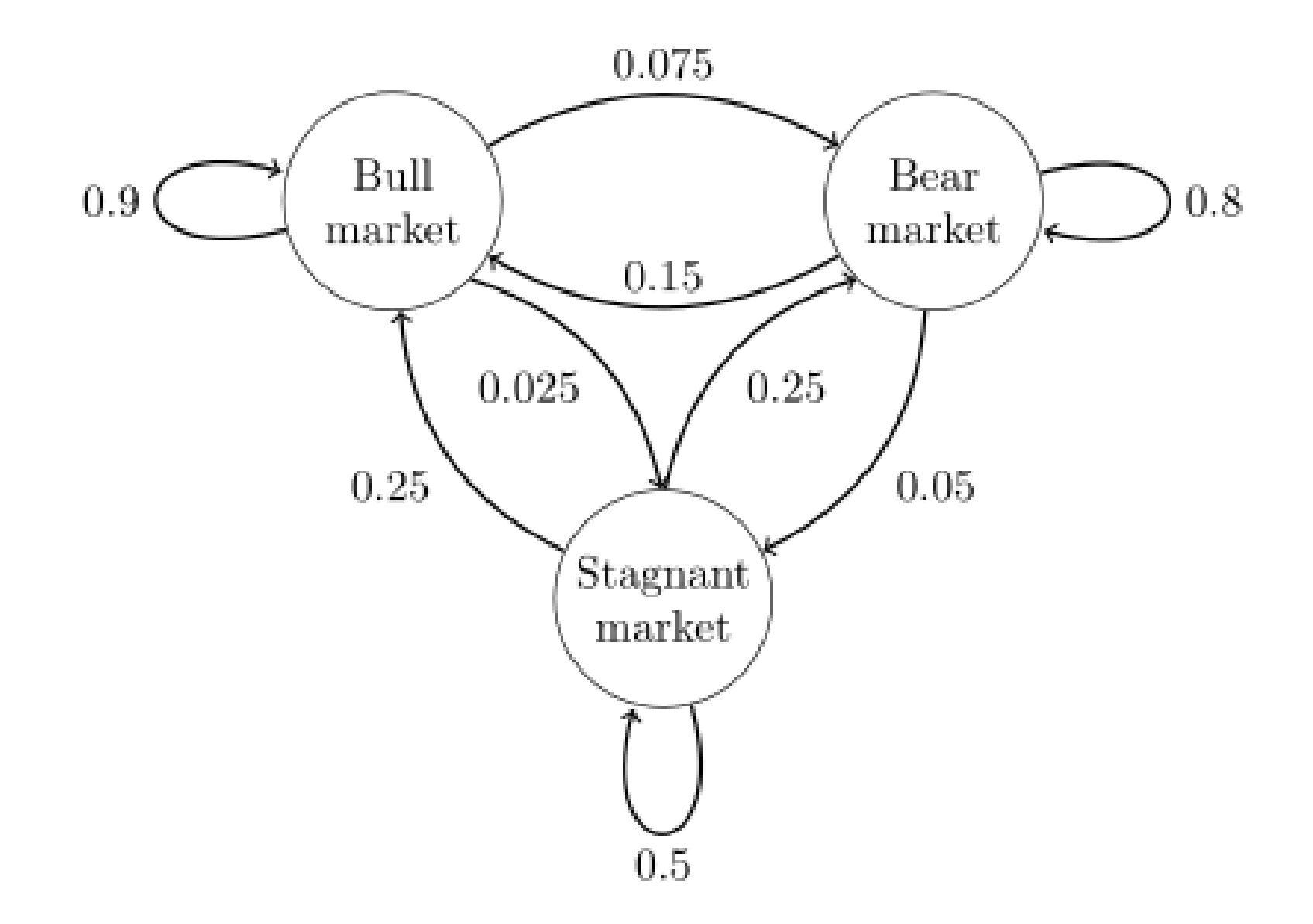

# System / States / Transitions

Some systems can be thought of as having a set of possible states. The system is always in some particular state.

At regular time intervals, the system can move (or transition) from one state to another, or stay where it is.

Each possible change has a known likelihood, known as the transition probability.

# The Transition Idea

- An old proverb suggests that the best guess for tomorrow's weather is that it will be the same as today's.
- Let us simplify each day's weather into the three states sunny, cloudy or rainy.

Even if we don't understand weather, we can make a simple transition model by recording the weather every day, and noticing the likelihood of each possible transition.

## Transition Records

Here is a calendar of 25 days of weather, recorded as sunny, cloudy, or rainy:

C-S-S-C-R-R-R-C-R-C-R-C-R-S-S-S-C-R-R-S-S-C-C-S-R

This gives us 24 daily transitions, and we can tabulate their frequencies:

 $S->S = 4$   $S->C = 3$   $S->R = 1$  $C\rightarrow S = 2$   $C\rightarrow C = 1$   $C\rightarrow R = 5$  $R->S = 2$   $R->C = 3$   $R->R = 3$ 

## Transition Probabilities

From these daily transition frequencies:

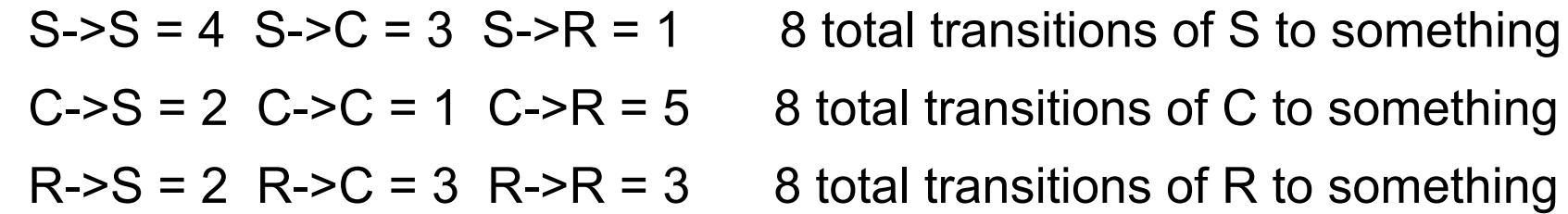

we can give us a 3x3 matrix of transition probabilities:

 $S->S = 4/8$   $S->C = 3/8$   $S->R = 1/8$  $C\rightarrow S = 2/8$   $C\rightarrow C = 1/8$   $C\rightarrow R = 5/8$  $R\text{-}S = 2/8$  R- $\text{-}C = 3/8$  R- $\text{-}R = 3/8$ 

# Simulation with rand()

If yesterday was sunny, can we simulate what will happen today?

 $S->S = 4/8$   $S->C = 3/8$   $S->R = 1/8$ 

Let P be the value of rand():

 If yesterday was sunny then:  $if P \leq 4/8$ : sunny today elseif  $4/8 < P \le 4/8 + 3/8$ : cloudy today elseif  $4/8 + 3/8 < P$ : rainy today

Similarly, we can simulate the followup to a cloudy or rainy day.

## Weather Model

```
function today = weather_today ( yesterday )
r = rand()if ( yesterday == 'Sunny' )
  if ( r < 0.5 )
    today = 'Sunny';
   elseif ( r < 0.875 )
    today = 'Cloudy'
   else
    today = 'Rainy'
   end
elseif ( yesterday == 'Cloudy' )
 if ( r < 0.25 )
    today = 'Sunny';
   elseif ( r < 0.375 )
    today = 'Cloudy'
   else
    today = 'Rainy'
   end
elseif ( yesterday == 'Rainy' )
 if ( r < 0.25 )
   today = 'Sunny';
  elseif ( r < 0.625 )
   today = 'Cloudy'
  else
   today = 'Rainy'
  end
end
```
# Simulating More Weather

If we believe our transition probabilities are reasonable, we can simulate more weather, by noting yesterday's weather and choosing today's weather based on the probabilities;

```
for i = 0 : 50if ( i == 0 )
  today = 'S;
  else
  today = weather_today ( today );
  end
  fprintf ( '%c', today );
end
fprintf ('n');
```
#### SSCCRSCCRRRCSSRSCRRSSSRSCRRSSSCRRSSSSCRCSCRCRCSSSSS

# Transition Matrix

The table of probabilities is known as the transition matrix. Entry (i,j) of the matrix records the probability that, if we were in state i previously, we are going to move to state j.

Replacing fractions with decimals, our weather transition matrix is:

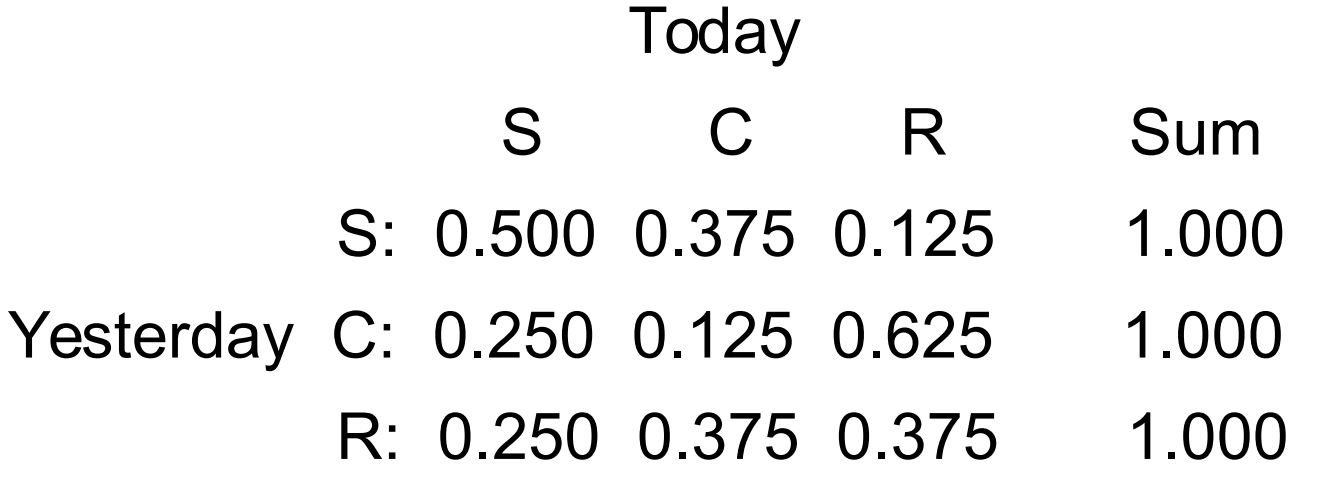

Every row sums to 1, because whatever happened yesterday, **something** must happen today!

# Modeling Population Changes

For a while in the 1960's, the following statement was approximately true:

 *Every year, 30% of the population of California leaves the state, and every year, 10% of the population of the other states moves to California.*

- 1) The statement sounds nonsensical. Can we write down some equations that give us numbers we can think about?
- 2) If 30% move out, and 10% move it, does this mean California is gradually going to have no population at all?
- 3) If this behavior lasts long enough, does the population curve of California look chaotic, go towards infinity, become negative, or oscillatory, or does it settle down?

# One Person's Behavior

Suppose we model one person's behavior during this time, and assume that in 1960 they are living in California. Then there's a 30% chance they move out in 1961.

- In 1962, if they are still in California, there's a 30% chance they move out then; but if they are outside of California, there's a 10% chance they move in.
- We could simulate the location of such a person for 20 years if we wish.

## One Person's History

```
m = 51;
for i = 1: m
 year = 1959 + i;if ( i == 1 )
  s = 'C'; else
  r = rand ( );
  if ( s == 'C' )if ( r < 0.30 )
     s = 'U'; end
  elseif (s == 'U')if ( r < 0.10 )
     s = 'C';
     end
   end
  end
end
```
# Model EVERYBODY

Suppose that in 1960, California's population was 16 million, and the remaining US population was 164 million.

Then in 1961, our transition data suggests:

- \* 30% of 16 million people moved OUT of CA.
- \* 10% of 164 million people moved INTO CA.

In fact, we can track the CA and US populations from year to year, if we believe our model.

### california.m

```
m = 21;
ca = zeros ( 1, m);us = zeros ( 1, m );
for i = 1 : myear = 1959 + i; if ( year == 1960 )
  ca(i) = 16000000;us(i) = 164000000; else
  [ca(i), us(i)] = california\_update (ca(i-1), us(i-1)); end
```
#### end

## california\_update.m

function  $[ca, us] = california update ( ca, us)$ 

ca  $old = ca;$ us  $old = us;$ 

 us = us\_old - 0.10 \* us\_old + 0.30 \* ca\_old; ca = ca\_old + 0.10 \* us\_old - 0.30 \* ca\_old;

return

end

## 1960 to 1970

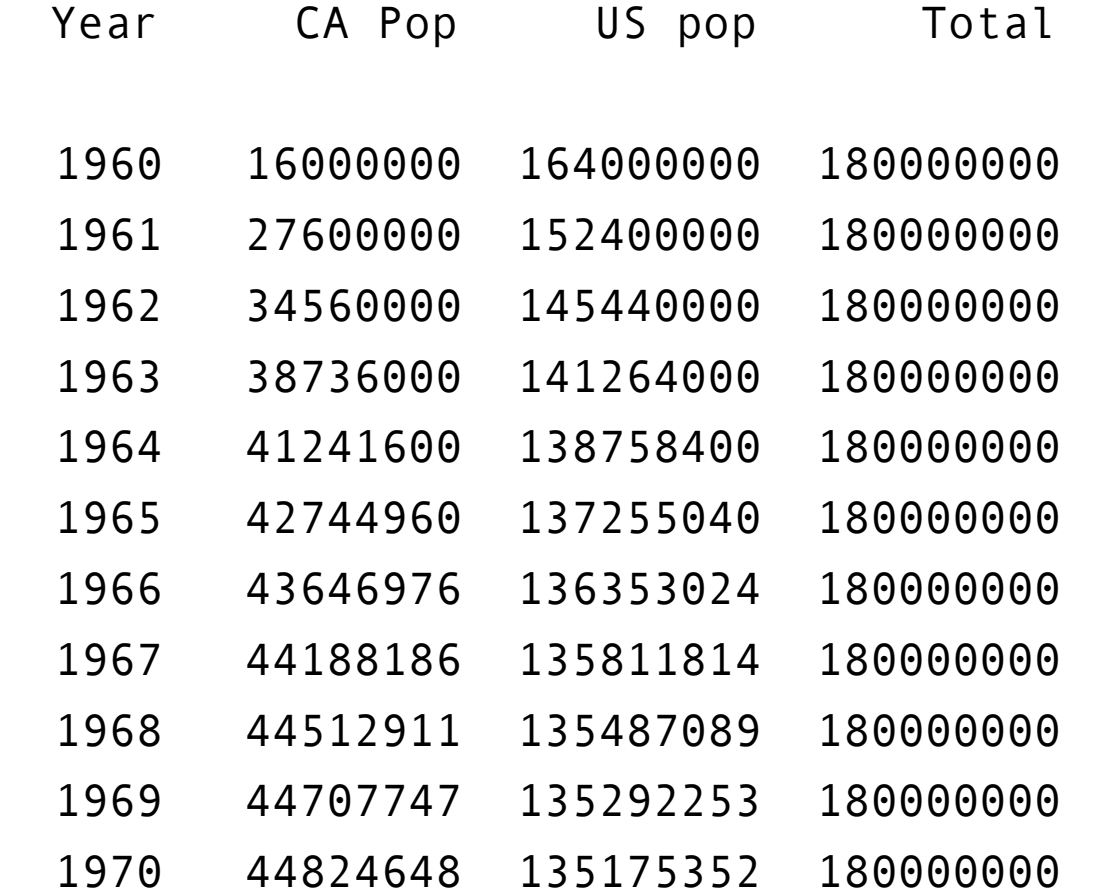

# Reaching an Equilibrium?

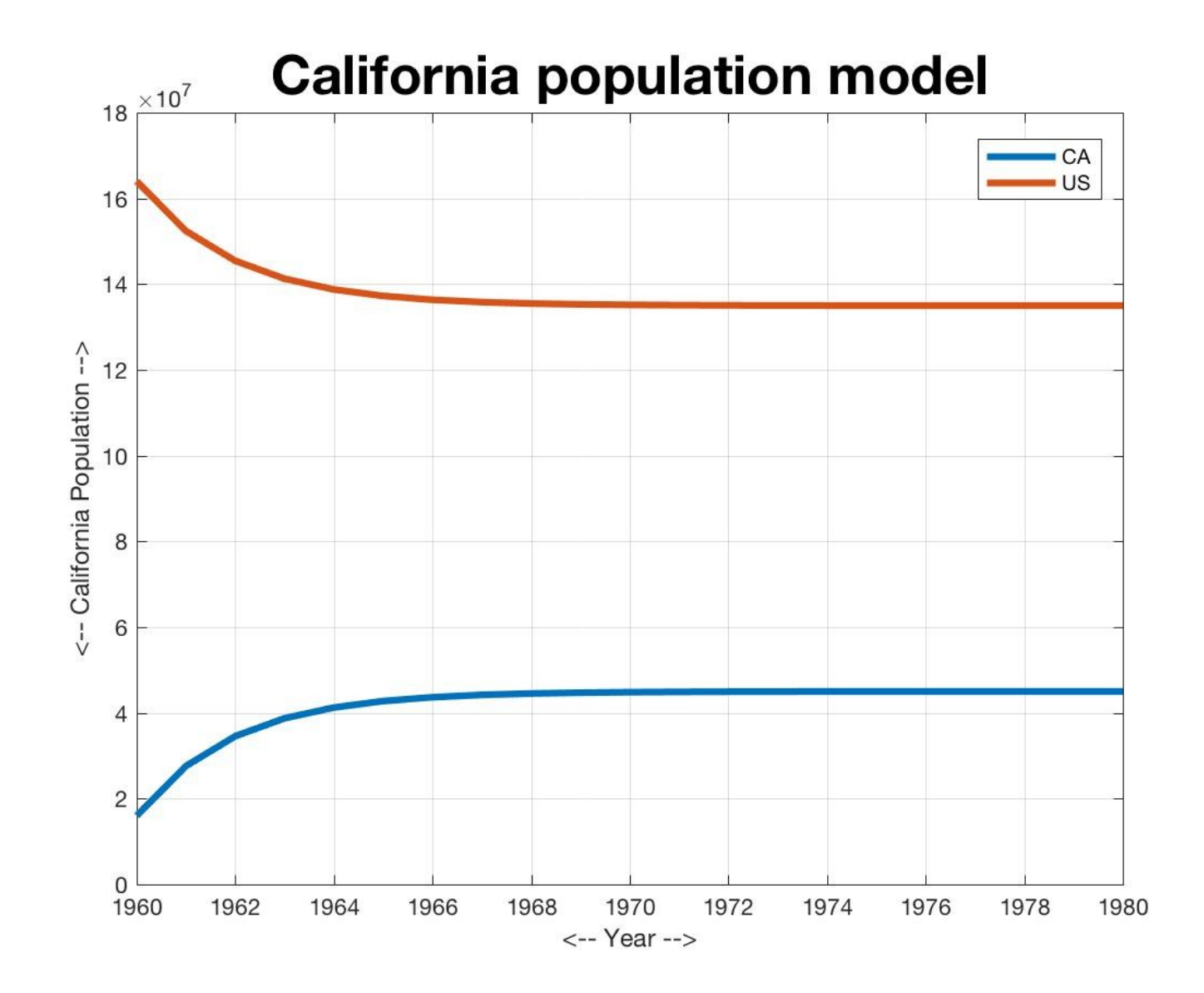

# There is a Natural Balance Point

The population data seems to be driving towards values of 45 million for California and 135 million for the rest of the US.

If we plug these values into our formula:

 us = us\_old - 0.10 \* us\_old + 0.30 \* ca\_old; ca = ca\_old + 0.10 \* us\_old - 0.30 \* ca\_old;

the new values are the same as the old:

$$
135m = 135m - 0.10 * 135m + 0.30 * 45m
$$
  

$$
45m = 45m + 0.10 * 135m - 0.30 * 45m
$$

# Case #2: Hawaii

- Our textbook considers a more complicated example involving four Hawaiian islands, Oahu, Kauai, Maui and Lanai.
- Suppose in the year 2000 each island had one million inhabitants, but we had the following transition data for moving from one island to another:

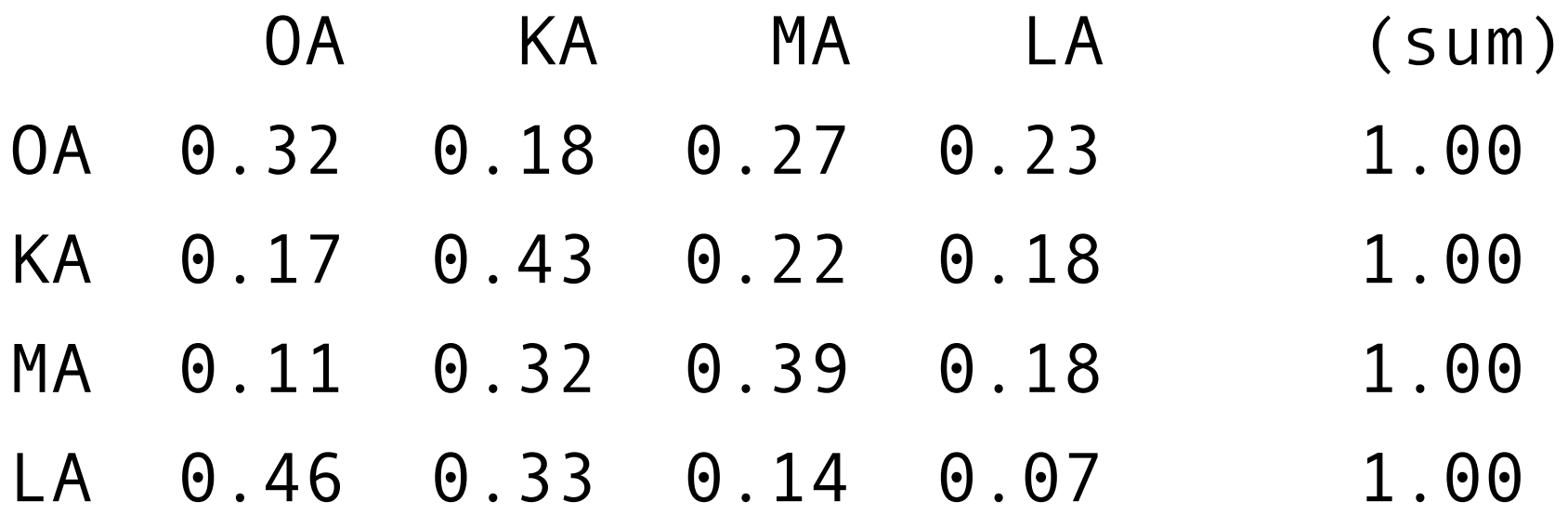

# What the Matrix Means

Row I of that matrix describes all the places a person on island I can go to, with a probability. Thus, 32% of the Oahu residents stay on Oahu, 17% move to Kauai, and so on.

Column J of the matrix describes all the places a person moving to island J can come from, with a probability. Thus, next year's population of Lanai will be 23% of Oahu's population, 18% of Kauai's population, and so on.

## hawaii\_update.m

function  $[$  oa, ka, ma, la  $]$  = hawaii\_update  $($  oa, ka, ma, la  $)$ 

oa $\dot{\text{o}}$ d = oa; ka old = ka; ma  $old = ma;$ la  $old = la;$ 

 oa = 0.32 \* oa\_old + 0.17 \* ka\_old + 0.11 \* ma\_old + 0.46 \* la\_old; ka = 0.18  $*$  oa\_old + 0.43  $*$  ka\_old + 0.32  $*$  ma\_old + 0.33  $*$  la\_old; ma =  $0.27$  \* oa\_old +  $0.22$  \* ka\_old + 0.39 \* ma\_old + 0.14 \* la\_old;  $Ia = 0.23$  \* oa\_old + 0.18 \* ka\_old + 0.18 \* ma\_old + 0.07 \* la\_old;

return

end

# Quick Changes, Then Settling

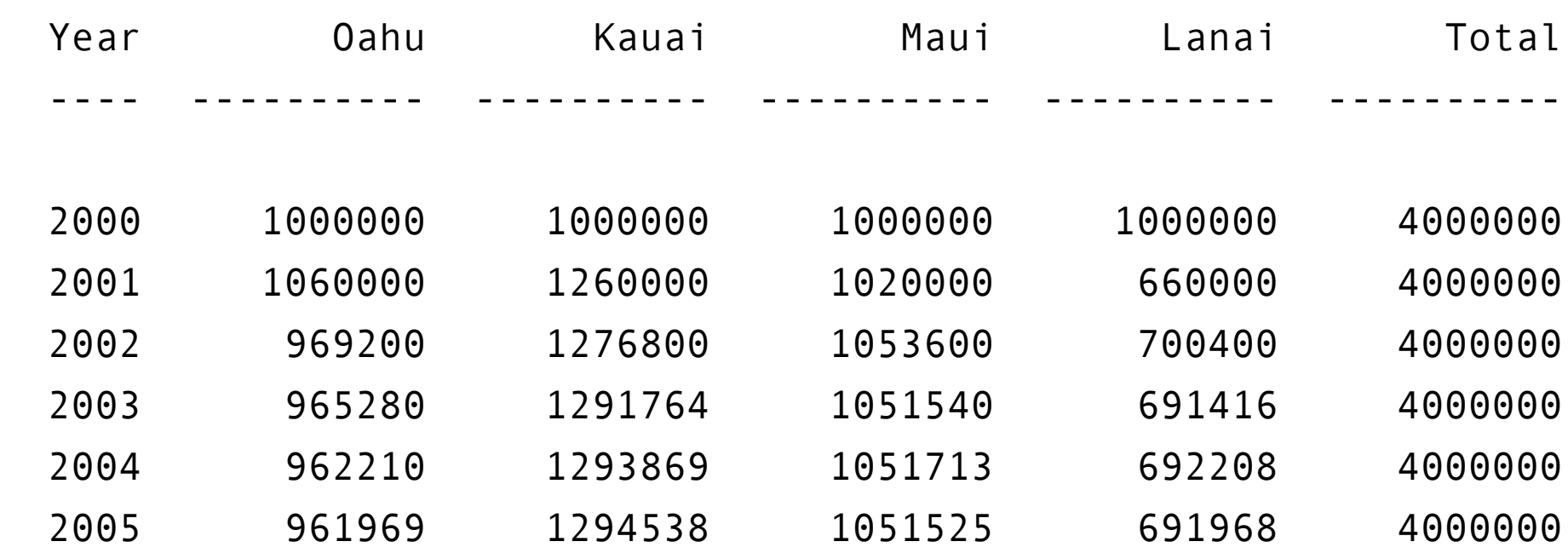

### Population Settles Down

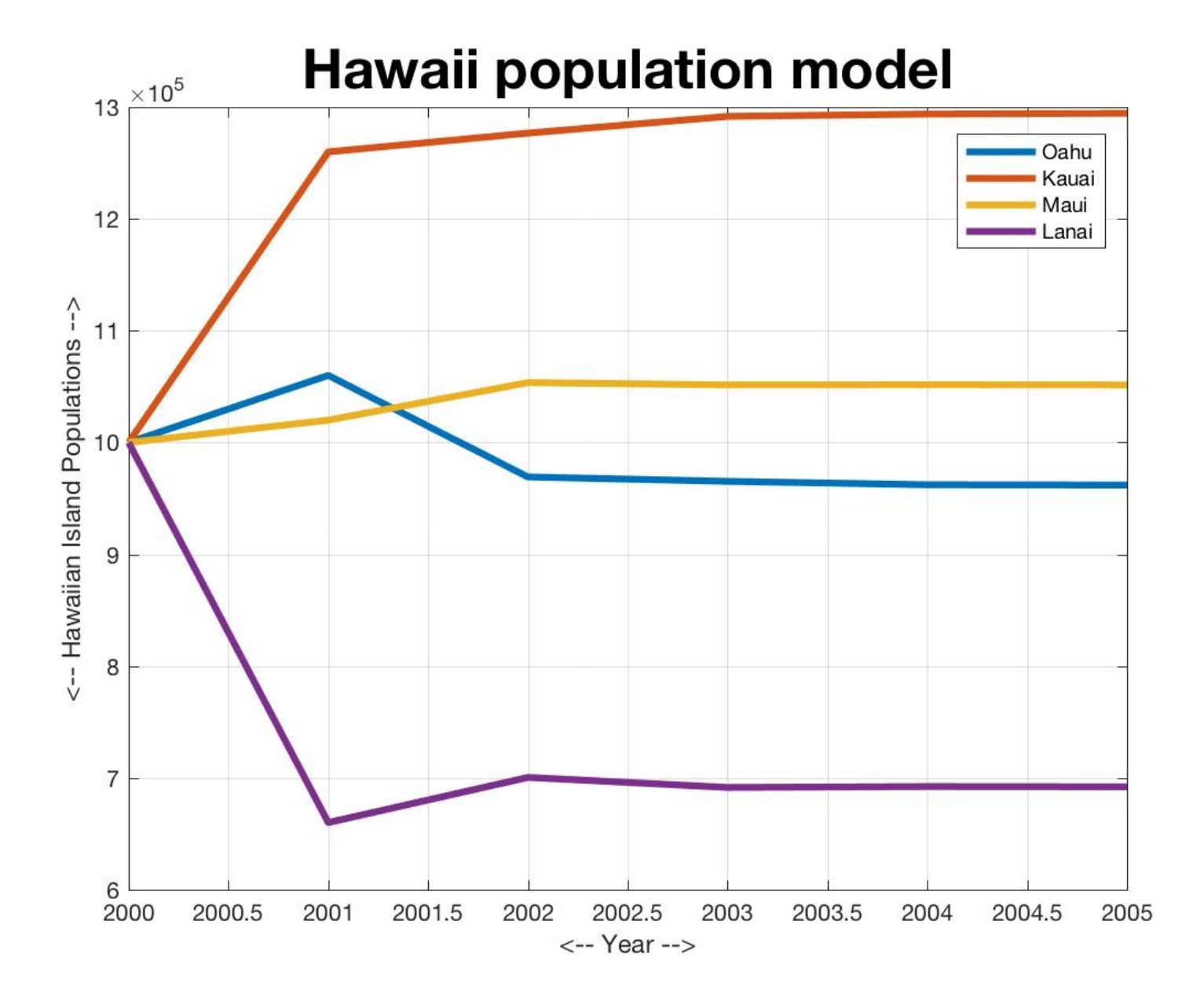
## The Transition Matrix

The calculations we have done with the transition matrix are actually a tiny taste of linear algebra.

For the Hawaii population problem, if we call the old population xold and next year's population xnew, and we call the transition matrix A, then in linear algebra, it makes sense to say

 $xnew = A * xold$ 

MATLAB will let us set up calculations this way; we will soon see some examples of how to do this.

## Homework #10

hw050: Create a contour plot of a function that represents a "valley".

hw051: Create a surface plot of a function that exhibits four deep depressions.

hw052: Use the contour() function to draw a family of ellipses.

Homework #10 is due by midnight, Friday November 17th.

Homework #9 is due by tomorrow night.